# Интеграционные АРІ

# Оглавление

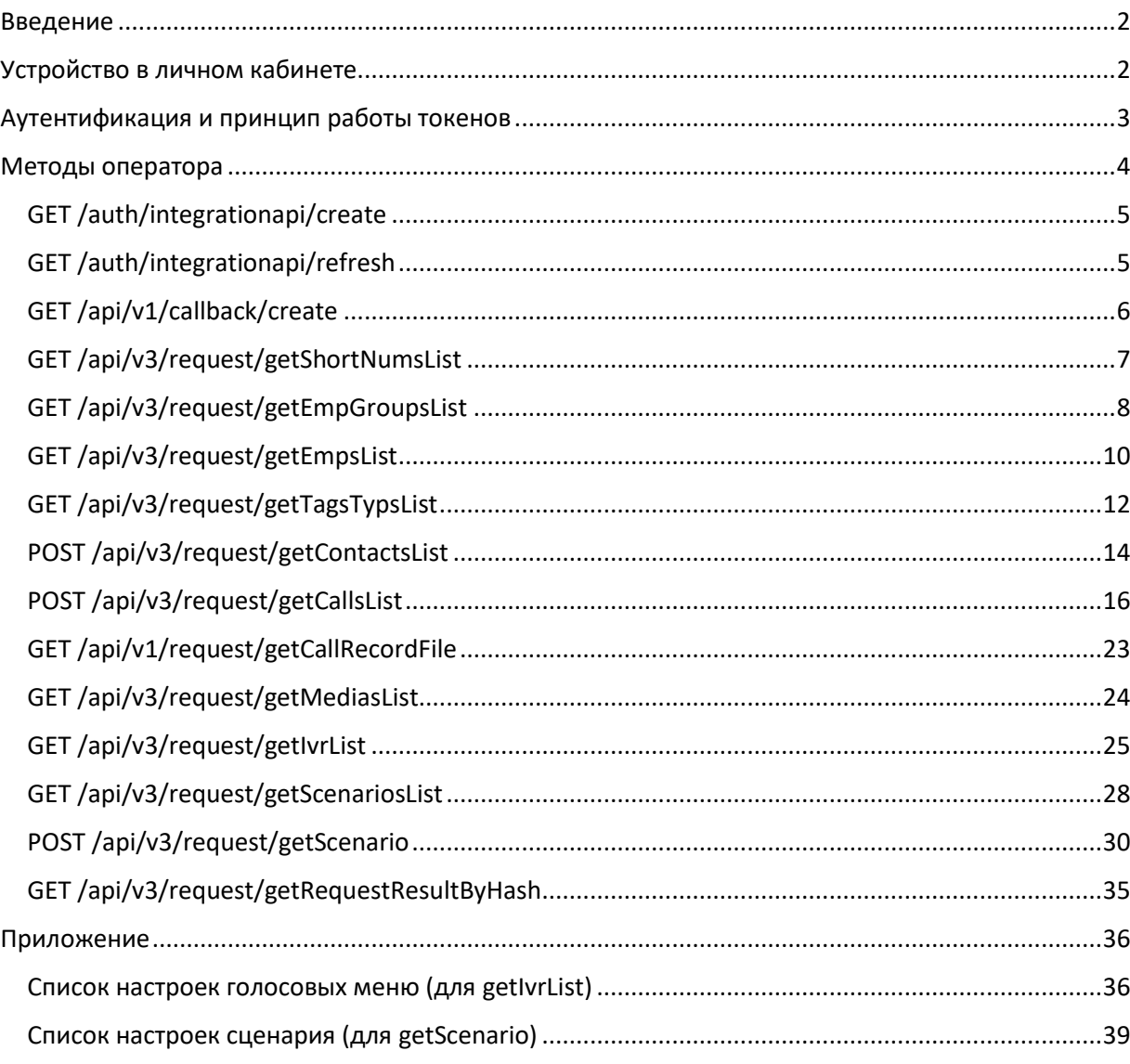

#### <span id="page-1-0"></span>Введение

Сервис интеграционного API позволяет использовать возможности оператора связи в сторонних приложениях и системах посредством методов, отправляемых как HTTP запросы. Для аутентификации и обеспечения безопасности транзакций используется трехступенчатая система, основанная на JWT (JSON Web Token)

### <span id="page-1-1"></span>Устройство в личном кабинете

Для того, чтобы начать пользоваться интеграционными API, необходимо авторизоваться в личном кабинете и в боковом меню в блоке «Интеграции» выбрать раздел «Интеграционные API».

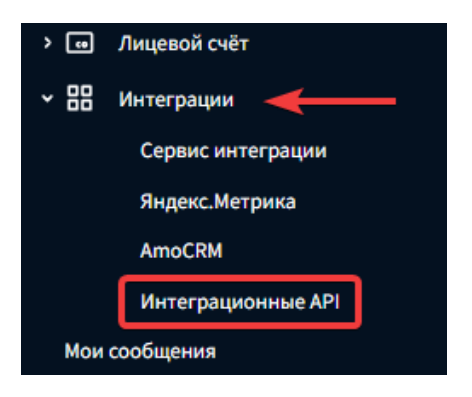

Страница интерфейса интеграционного API выглядит следующим образом:

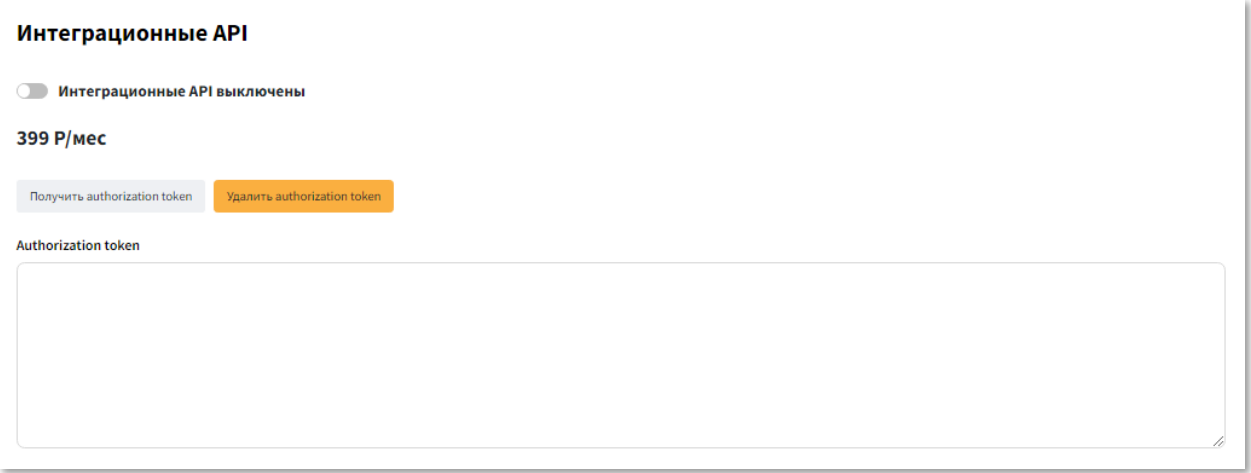

Переключатель «Интеграционные API выключены/включены» активирует услугу на договоре. В выключенном состоянии использование методов оператора связи недоступно, даже если были переданы верные данные для аутентификации.

Кнопка «Получить authorization token» генерирует актуальный токен авторизации, который отображается в поле ниже:

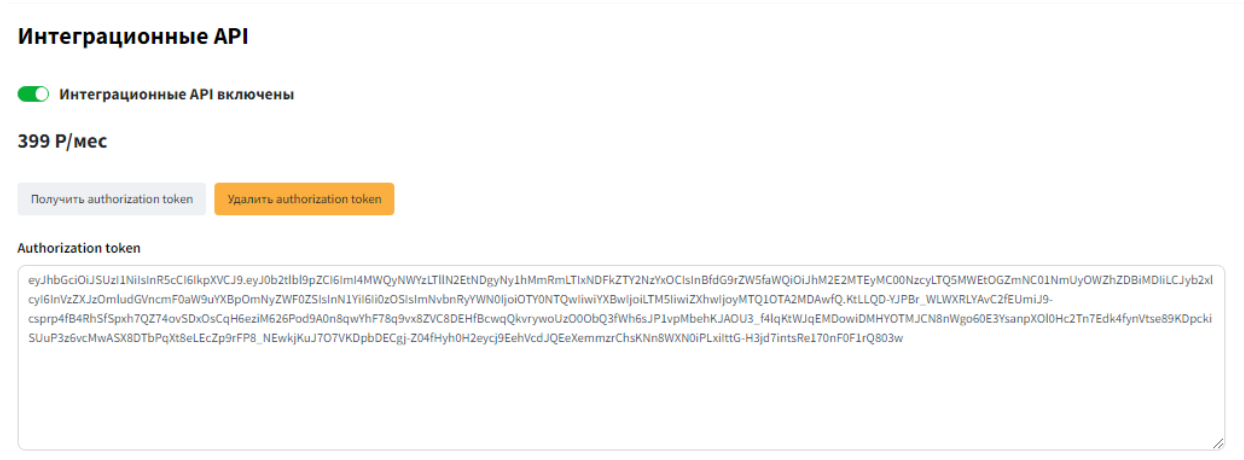

Для того, чтобы получить Access token и Refresh token, необходимо выполнить запрос GET /api/v1/auth/integrationapi/create. Запрошенная информация возвращается в виде ответа сервера. Описание работы методов и принципы работы с токенами представлены в разделах ниже.

Кнопка «Удалить authorization token» удаляет токен авторизации, после чего все токены становятся не валидными, и сторонние системы теряют доступ к интеграционному API.

#### <span id="page-2-0"></span>Аутентификация и принцип работы токенов

Принцип аутентификации запросов от сторонних систем основан на Bearer authentication, или доступе по JWT.

Authorization token, сгенерированный в личном кабинете, служит для создания access и refresh токенов, посредством выполнения запроса GET auth/integrationapi/create. Срок жизни authorization token не ограничен.

Access token используется как параметр аутентификации для доступа ко всем методам оператора. Срок жизни access token – 24 часа. По истечении этого времени токен становится не валидным и его нельзя использовать для аутентификации запросов.

Refresh token служит для получения свежей пары access и refresh токенов, после того как истек срок жизни действующего access токена. Происходит это посредством выполнения запроса GET auth/integrationapi/refresh, в котором в качестве параметра аутентификации передается валидный refresh token. Срок жизни refresh токена составляет 25 часов.

При повторной генерации access/refresh токенов, предыдущая пара становится не валидной.

При повторной генерации authorization token в личном кабинете посредством нажатия на кнопку «Получить authorization token», становятся не валидными все ранее использовавшиеся токены.

<span id="page-3-0"></span>Методы оператора

Тестовый стенд API (TEST): https://test-webapi.sunsim.ru:4432

(документация здесь: https://test-webapi.sunsim.ru:4432/docs)

Промышленный стенд API (PROD): https://webapi.sunsim.ru:4432

(документация здесь: https://webapi.sunsim.ru:4432/docs)

На странице с документацией методы размещены в зависимости от версии API, выбор которой осуществляется в правом верхнем углу.

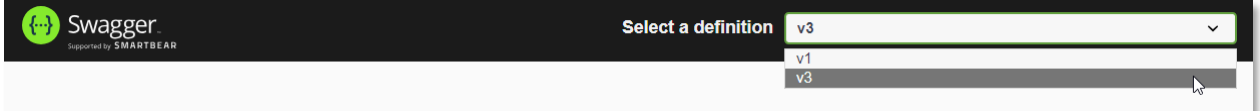

Описываемые в данной инструкции методы могут иметь разные версии – v1 или v3 (версия указана в строке запроса). Методы v3 доступны только для новой версии ВАТС СанСим на тарифах, открытых к подключению после 07.06.2023 г. и на тарифах для миграции из Я.Телефонии. Некоторые методы API имеют v1 и могут использоваться в т.ч. для архивных тарифов с более ранней версией ВАТС.

Мы также предлагаем вам готову[ю коллекцию запросов для](https://api.sunsim.ru/files/sunsim_integration_api.postman_collection.json) Postman, достаточно импортировать файл в приложение.

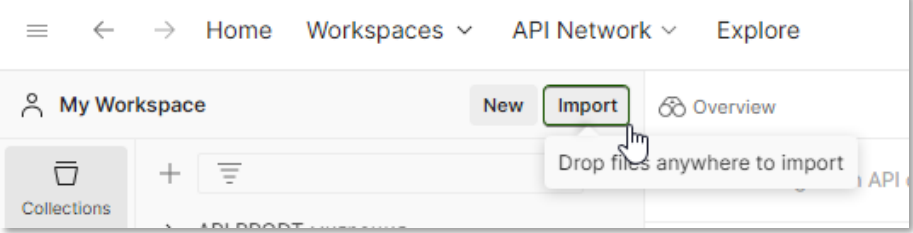

## <span id="page-4-0"></span>GET /auth/integrationapi/create

Метод используется для создания пары access/refresh токенов.

#### *Request URL*

https://webapi.sunsim.ru:4432/api/v1/auth/integrationapi/create

#### *Заголовок запроса*

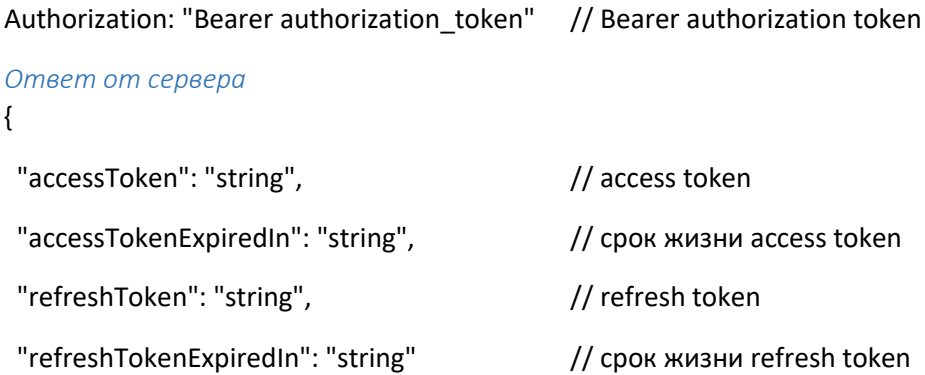

#### }

#### *Пример запроса*

curl -L "https://webapi.sunsim.ru:4432/api/v1/auth/integrationapi/create" -H "Authorization: Bearer eyJhbGciOiJSUzI1NiIsInR5cCI6IkpXVCJ9.eyJ0b2tlbl9pZCI6ImFiYTJiNTQ5LTk3YjctNGRjMS1hMDY4LTVhNTA zMTNlMTE0NiIsInBfdG9rZW5faWQiOiJmZjUzNTIzMC0yMDVkLTRhMzMtOTdmNi0wYjExYzA0ZjJiZDIiLCJy b2xlcyI6InVzZXJzOmludGVncmF0aW9uYXBpOmNyZWF0ZSIsInN1YiI6Ii0zOSIsImNvbnRyYWN0IjoiODgzNz M2IiwiYXBwIjoiLTM5IiwiZXhwIjoxNjMxOTcxOTg0fQ.cEAvIJWA49-

JMcCcpw8Qpz07VKKAGQ4FchZjantVeeGqEWxhLwk7NLzhheoV8jaw75AFdNTLMkomuuqzKfg7vhWM9yi0 t5wFSJJPmkAWlV8EpmPX2Qh6P-Kau32GW8AJWkpp8qQY8nqqXlJHgYoCOh-

SVRFPtUGhwuWDX64wS6rE9OnFeKZXZFzoiEbKeF\_WgqcSGYCi2TKdoQg2Y0tisbLOYSmEI1yPe6uy5dt\_JvIe DMIKvQ2uO09tKNY-

Vj\_2yXezoM013oZ\_G6zDrrZXZc9AVz8L4aTqnueDIhM8TLn02E\_rOHapkZCoHlgj3FCiYTQHzZljRPOvYL8e7o pR0w"

#### <span id="page-4-1"></span>GET /auth/integrationapi/refresh

Метод используется для обновления пары access/refresh токенов при окончании срока действия у текущего access токена.

#### *Request URL*

https://webapi.sunsim.ru:4432/api/v1/auth/integrationapi/refresh

# *Заголовок запроса*

Authorization: "Bearer refresh token" // Bearer refresh token *Ответ от сервера*

#### {

"accessToken": "string",  $\frac{1}{2}$  access token

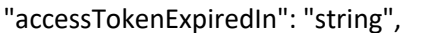

// срок жизни access token

```
"refreshToken": "string",
```
"refreshTokenExpiredIn": "string"

// refresh token

// срок жизни refresh token

 $\mathcal{E}$ 

## Пример запроса

curl -L "https://webapi.sunsim.ru:4432/api/v1/auth/integrationapi/refresh" -H "Authorization: Bearer eyJhbGciOiJSUzI1NiIsInR5cCI6IkpXVCJ9.eyJ0b2tlbl9pZCI6IjQ4YTc2MGYzLTdmZjgtNDI1YS05M2IzLTNmNzZ jODFkZTFmYyIsInBfdG9rZW5faWQiOiJhYWRiOTRiNC1kZWIyLTQwNTctOTQ4Yi04MmUxZWU0ZGZiNTAiLC Jyb2xlcyI6InVzZXJzOmludGVncmF0aW9uYXBpOnJlZnJlc2giLCJzdWIiOiItMzkiLCJjYW50cmFjdCl6Ijk1NDY3 NCIsImFwcCl6li0zOSIsImV4cCl6MTY5NjA4NjM5MH0.X6zLDINloQOONJDE-8w-

kW9Ps9TzRXzcqBKf8hivXTguMrybV4Rylpz2ugZPNYRxAyanvAlsoSV40X93jJyoNoL5o 16tYWdHfCYZ1T1m 4WXu57t0oTnI0NGs87sBubAOjyy5XvIA3BqVQC\_IR0HIS0bhaGjIq0Lw3nE21qh\_FcKL6Bdt94Vv24\_dZQwgz JwaD-

J3LMJCinjiZxRBTx33O8u77qTXqQ3uH1s2774mo3eG JTS0EUjSulYFr77zzDJq1lBUwCvNlrtSY9i6JAQCbxf5v RQwqwl\_OtXTa0RbDnH5Ww5\_QKozPiYtGoPHcCXOGLudDOAQyp7Un\_FfcKQw"

# <span id="page-5-0"></span>GET /api/v1/callback/create

Обратный звонок.

#### **Request URL**

https://webapi.sunsim.ru:4432/api/v1/callback/create?PhoneFrom=xxxxxxxxxx&PhoneTo=8xxxxxxxxxx

#### Заголовок запроса

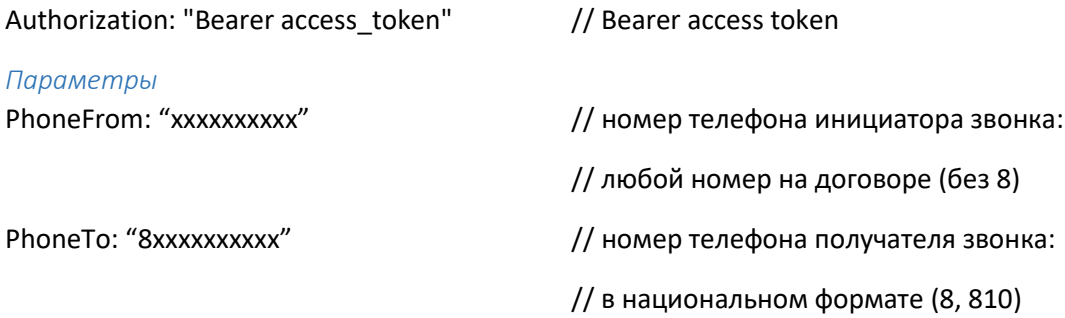

# Ответ от сервера

#### $\{$

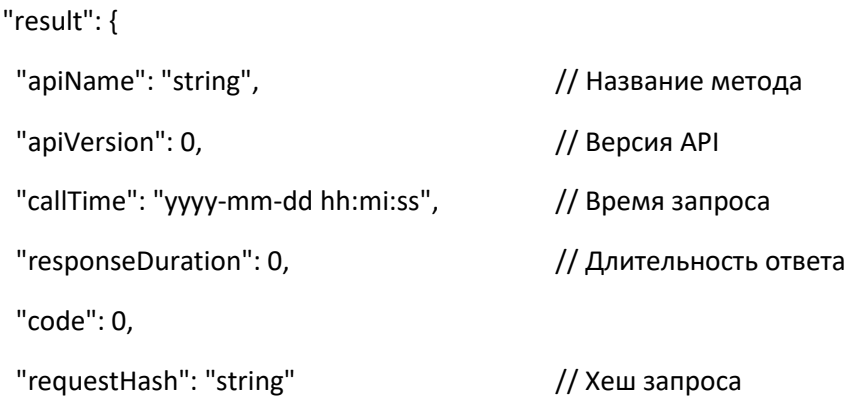

 $\mathcal{L}$ 

```
"error": {
                                               // Сообщение об ошибке
 "errorMessage": "string",
 "errorCode": 0
                                               // Код ошибки
\mathcal{E}
```

```
\mathcal{E}
```
curl -L "https://webapi.sunsim.ru:4432/api/v1/callback/create?PhoneFrom=0050000000& PhoneTo=89000000000" -H "Authorization: Bearer

evJhbGciOiJSUzI1NiIsInR5cCI6IkpXVCJ9.eyJ0b2tlbl9pZCI6ImUwY2I1NjZlLWNmODMtNGZhOC1iMmQwLT dmZWVjN2I0ZTQzYSIsInBfdG9rZW5faWQiOiJlODc5YjhmZC1mMjdjLTRmNDgtOWQ0Yy1mMzNmYjczZjcw NDEiLCJyb2xlcyI6ImFwaTppbnRlZ3JhdGlvbmFwaTphY2Nlc3MiLCJzdWIiOiItMzkiLCJjb250cmFjdCl6Ijk1ND Y3NCIsImFwcCl6Ii0zOSIsImV4cCl6MTY5NjA4OTIxNX0.PkK3FZrOj-

w rEBMEMwtKyqWYxX9Qe9H6tmO2UzSxICtM2gKD6rEAdledgMJjRVFzknaQu9bwVL4ivSwBkWhudq6mb sW4Svntmf1vdQ-

3DGICW7HuXImd90noFlyw44lwIBZmb5HovdXzFHeNEM8eupizLwH4x1syeDKTpfDvBZUFKip4IolCuLjVY7h bB4qO16BHccfArxEg\_t9WL0JU2upr1-JTq4PEw1z70jXy3aLYurjY8XEvNTJ4kh9j3RUJ-GiSyVOERRWtPxII-K7pIZyRzFbIEqv7c-Eftty P1skrKzO7XFw9bb0v9d5RZICNIOIFuiEkV d-jBA5rtVA"

## <span id="page-6-0"></span>GET/api/v3/request/getShortNumsList

Получение списка добавочных номеров.

#### **Request URL**

https://webapi.sunsim.ru:4432/api/v3/request/getshortnumslist

```
Заголовок запроса
Authorization: "Bearer access_token"
                                          // Bearer access token
Ответ от сервера
\{"error": {
  "errorMessage": "string",
                                           // Сообщение об ошибке
 "errorCode": 0
                                           // Код ошибки
λ.
 "result": {
                                           // Результат выполнения запроса
  "shortNumsList": [
                                            // Список добавочных номеров
  \{"Id": 0,// id добавочного номера
    "num": "string",
                                           // Значение добавочного номера
    "islncomingAvailable": 0,
                                           // Флаг разрешения прямого донабора
```

```
// при входящих вызовах: 0 - нет. 1 - да
   "ownerTvp": 0.
                                             // Тип владельца номера: 1 - Группа, 2 - Сотрудник,
                                             // null - Свободен
   "ownerTypTerm": "string",
                                             // Расшифровка типа владельца
   "ownerId": 0.
                                             // id владельца: id группы, id сотрудника или
                                             // null, если номер свободен
   "ownerName": "string"
                                             // Имя владельца
  \}\mathbf{L}"apiName": "string",
                                             // Название метода
 "apiVersion": 0,
                                             // Версия АРІ
 "callTime": "yyyy-mm-dd hh:mi:ss",
                                             // Время запроса
 "responseDuration": "string",
                                             // Длительность ответа
 "code": 0.
 "requestHash": "string"
                                             // Хеш запроса
\mathcal{E}
```

```
\mathcal{E}
```
curl -L "https://webapi.sunsim.ru:4432/api/v3/request/getshortnumslist" -H "Authorization: Bearer eyJhbGciOiJSUzI1NiIsInR5cCI6IkpXVCJ9.eyJ0b2tlbl9pZCI6ImUwY2I1NjZILWNmODMtNGZhOC1iMmQwLT dmZWVjN2I0ZTQzYSIsInBfdG9rZW5faWQiOiJlODc5YjhmZC1mMjdjLTRmNDgtOWQ0Yy1mMzNmYjczZjcw NDEiLCJyb2xlcyI6ImFwaTppbnRlZ3JhdGlvbmFwaTphY2Nlc3MiLCJzdWIiOiItMzkiLCJjb250cmFjdCl6Ijk1ND Y3NCIsImFwcCI6Ii0zOSIsImV4cCI6MTY5NjA4OTIxNX0.PkK3FZrOj-

w\_rEBMEMwtKyqWYxX9Qe9H6tmO2UzSxICtM2gKD6rEAdledgMJiRVFzknaQu9bwVL4ivSwBkWhudq6mb sW4Svntmf1vdQ-

3DGICW7HuXImd90noFlyw44lwIBZmb5HovdXzFHeNEM8eupizLwH4x1syeDKTpfDvBZUFKip4IolCuLjVY7h bB4qO16BHccfArxEg\_t9WL0JU2upr1-JTq4PEw1z70jXy3aLYurjY8XEvNTJ4kh9j3RUJ-GiSyVOERRWtPxIl-K7pIZyRzFbIEqv7c-Eftty\_P1skrKzO7XFw9bb0v9d5RZICNIOIFuiEkV\_d-jBA5rtVA"

## <span id="page-7-0"></span>GET/api/v3/request/getEmpGroupsList

Получение списка групп сотрудников.

### **Request URL**

https://webapi.sunsim.ru:4432/api/v3/request/getempgroupslist

#### Заголовок запроса

Authorization: "Bearer access\_token"

// Bearer access token

```
Ответ от сервера
\{"error": {
  "errorMessage": "string",
                                             // Сообщение об ошибке
  "errorCode": 0
                                             // Код ошибки
\mathcal{L}"result": {
                                             // Результат выполнения запроса
  "empGroupsList": [
                                             // Список групп
   \left\{ \right."empsList": [
                                             // Список сотрудников группы
     \{"Id": 0,// id сотрудника
      "name": "string",
                                             // Имя сотрудника
      "ordNum": 0
                                             // Порядковый номер в группе, используется при
                                             // последовательном дозвоне до сотрудников
     \}\mathbf{I}"Id": 0,// id группы
    "name": "string",
                                             // Название
    "dialMode": 0,
                                             // Код режима дозвона до сотрудников:
                                             // 1 - Последовательно, 2 - Параллельно
    "dialModeTerm": "string",
                                             // Расшифровка режима дозвона
    "shortNumId": 0,
                                             // id добавочного номера
    "shortNum": "string"
                                             // Добавочный номер
   \}\mathbf{L}"apiName": "string",
                                             // Название метода
  "apiVersion": 0,
                                             // Версия АРІ
  "callTime": "vvvv-mm-dd hh:mi:ss",
                                             // Время запроса
  "responseDuration": "string",
                                             // Длительность ответа
  "code": 0,
  "requestHash": "string"
                                             // Хеш запроса
```

```
\mathcal{E}
```

```
\mathcal{E}
```
curl -L "https://webapi.sunsim.ru:4432/api/v3/request/getempgroupslist" -H "Authorization: Bearer eyJhbGciOiJSUzI1NiIsInR5cCI6IkpXVCJ9.eyJ0b2tlbl9pZCI6ImUwY2I1NjZlLWNmODMtNGZhOC1iMmQwLT dmZWVjN2I0ZTQzYSIsInBfdG9rZW5faWQiOiJlODc5YjhmZC1mMjdjLTRmNDgtOWQ0Yy1mMzNmYjczZjcw NDEiLCJyb2xlcyI6ImFwaTppbnRlZ3JhdGlvbmFwaTphY2Nlc3MiLCJzdWIiOiItMzkiLCJjb250cmFjdCl6Ijk1ND Y3NCIsImFwcCl6li0zOSIsImV4cCl6MTY5NjA4OTIxNX0.PkK3FZrOj-

w rEBMEMwtKyqWYxX9Qe9H6tmO2UzSxICtM2gKD6rEAdledgMJjRVFzknaQu9bwVL4ivSwBkWhudq6mb sW4Svntmf1ydQ-

3DGICW7HuXImd90noFlyw44lwIBZmb5HovdXzFHeNEM8eupizLwH4x1syeDKTpfDvBZUFKip4IolCuLjVY7h bB4qO16BHccfArxEg\_t9WL0JU2upr1-JTq4PEw1z70jXy3aLYurjY8XEvNTJ4kh9j3RUJ-GiSyVOERRWtPxIl-K7pIZyRzFbIEqv7c-Eftty\_P1skrKzO7XFw9bb0v9d5RZICNIOIFuiEkV\_d-jBA5rtVA"

## <span id="page-9-0"></span>GET/api/v3/request/getEmpsList

Получение списка сотрудников.

**Request URL** 

https://webapi.sunsim.ru:4432/api/v3/request/getempslist

Заголовок запроса

```
Authorization: "Bearer access token"
                                            // Bearer access token
Ответ от сервера
\{"error": {
  "errorMessage": "string",
                                             // Сообщение об ошибке
  "errorCode": 0
                                             // Код ошибки
\}"result": {
                                             // Результат выполнения запроса
  "empsList": [
                                             // Список сотрудников
   \{"empGroups": [
                                             // Группы, в которые входит сотрудник
     \{"id": 0,
                                             // id группы
      "name": "string"
                                             // Название
     \mathcal{E}\mathbf{I}"numsList": {
                                             // Список терминалов сотрудника
```

```
"num":<sub>1</sub>\left\{ \right.// Секция параметров терминала
   "id": 0.
                                          // id терминала
   "num": "string",
                                          // Телефонный номер
   "ordNum": 0.
                                          // Порядковый номер в списке, учитывается
                                          // при последовательном дозвоне до терминалов
   "isMain": 0.
                                          // Признак основного терминала: 0 - нет, 1 - да
   "isActive": 0.
                                          // Признак активного терминала: 0 - нет, 1 - да
   "numTyp": 0,
                                          // Тип терминала:
                                          // 1 - Телефонный номер, 2 - SIP-терминал
   "numTypTerm": "string",
                                          // Расшифровка типа терминала
   "sipType": 0,
                                          // Тип SIP-терминала: 1 - SIP-линия,
                                          // 2 - Мобильное приложение, 3 - Вебфон
   "sipTypTerm": "string"
                                          // Расшифровка типа SIP-терминала
  \mathcal{E}\mathbf{1}.
 "dialModeld": 0,
                                          // Режим дозвона до терминалов:
                                          // 1 - Последовательно, 2 - Параллельно
 "dialModeTerm": "string"
                                          // Расшифровка режима дозвона
\}"aonsList": [
                                          // Список разрешенных АОН
 \left\{ \right."num": "string",
                                          // Номер Виртуальной АТС
  "isActive": 0
                                          // Признак, что АОН является текущим: 0 - нет, 1 - да
 \mathcal{E}\mathbf{L}"Id": 0,// id сотрудника
"name": "string",
                                          // Имя сотрудника
"email": "string",
                                          // Адрес электронной почты (он же логин)
"roleId": 0,
                                          // Идентификатор роли:
                                          // 1 - Администратор, 2 - Сотрудник
"roleTerm": "string",
                                          // Название роли
```
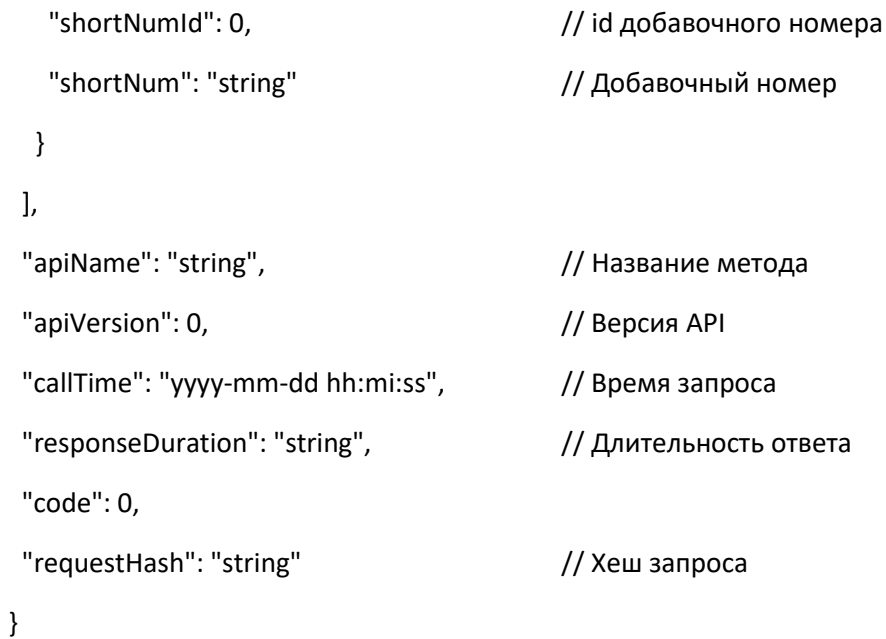

```
\left\{ \right\}
```
curl -L "https://webapi.sunsim.ru:4432/api/v3/request/getempslist" -H "Authorization: Bearer eyJhbGciOiJSUzI1NiIsInR5cCI6IkpXVCJ9.eyJ0b2tlbl9pZCI6ImUwY2I1NjZlLWNmODMtNGZhOC1iMmQwLT dmZWVjN2I0ZTQzYSIsInBfdG9rZW5faWQiOiJlODc5YjhmZC1mMjdjLTRmNDgtOWQ0Yy1mMzNmYjczZjcw NDEiLCJyb2xlcyI6ImFwaTppbnRlZ3JhdGlvbmFwaTphY2Nlc3MiLCJzdWIiOiItMzkiLCJjb250cmFjdCl6Ijk1ND Y3NCIsImFwcCI6Ii0zOSIsImV4cCI6MTY5NjA4OTIxNX0.PkK3FZrOj-

w\_rEBMEMwtKyqWYxX9Qe9H6tmO2UzSxICtM2gKD6rEAdledgMJjRVFzknaQu9bwVL4ivSwBkWhudq6mb sW4Svntmf1ydQ-

3DGICW7HuXImd90noFlyw44lwIBZmb5HovdXzFHeNEM8eupizLwH4x1syeDKTpfDvBZUFKip4IolCuLjVY7h bB4qO16BHccfArxEg\_t9WL0JU2upr1-JTq4PEw1z70jXy3aLYurjY8XEvNTJ4kh9j3RUJ-GiSyVOERRWtPxIl-K7pIZyRzFbIEqv7c-Eftty\_P1skrKzO7XFw9bb0v9d5RZICNIOIFuiEkV\_d-jBA5rtVA"

#### <span id="page-11-0"></span>GET/api/v3/request/getTagsTypsList

#### Получение списка тегов.

**Request URL** 

https://webapi.sunsim.ru:4432/api/v3/request/gettagstypslist

```
Заголовок запроса
```
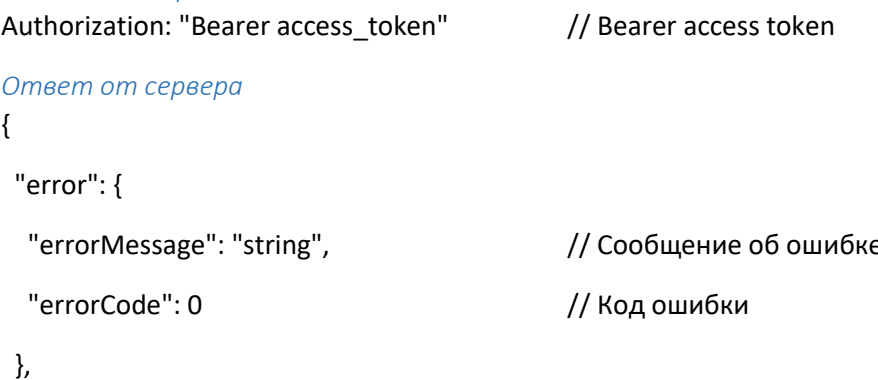

```
"result": {
                                                 // Результат выполнения запроса
 "tagsTypsList": [
                                                 // Список групп тегов
  \{"tagsList": [
                                                 // Список тегов
    \{"id": 0.// id \tauera
      "name": "string"
                                                 // Название тега
    \mathcal{E}\mathbf{I}"id": 0.// Код группы тегов:
                                                 // 1 - Тег номера Виртуальной АТС,
                                                 // 2 - Тег номера контакта, 3 - Тег звонка
   "term": "string"
                                                 // Расшифровка типа тега
  \mathcal{E}\overline{1}.
 "apiName": "string".
                                                 // Название метода
 "apiVersion": 0,
                                                 // Версия АРІ
 "callTime": "yyyy-mm-dd hh:mi:ss",
                                                 // Время запроса
 "responseDuration": "string",
                                                 // Длительность ответа
 "code": 0."requestHash": "string"
                                                 // Хеш запроса
\mathcal{E}
```
 $\}$ 

## Пример запроса

curl -L "https://webapi.sunsim.ru:4432/api/v3/request/gettagstypslist" -H "Authorization: Bearer eyJhbGciOiJSUzI1NiIsInR5cCI6IkpXVCJ9.eyJ0b2tlbl9pZCI6ImUwY2I1NjZlLWNmODMtNGZhOC1iMmQwLT dmZWVjN2I0ZTQzYSIsInBfdG9rZW5faWQiOiJlODc5YjhmZC1mMjdjLTRmNDgtOWQ0Yy1mMzNmYjczZjcw NDEiLCJyb2xlcyI6ImFwaTppbnRlZ3JhdGlvbmFwaTphY2Nlc3MiLCJzdWIiOiItMzkiLCJjb250cmFjdCl6Ijk1ND Y3NCIsImFwcCl6li0zOSIsImV4cCl6MTY5NjA4OTIxNX0.PkK3FZrOj-

w\_rEBMEMwtKyqWYxX9Qe9H6tmO2UzSxICtM2gKD6rEAdledgMJjRVFzknaQu9bwVL4ivSwBkWhudq6mb sW4Svntmf1vdQ-

3DGICW7HuXImd90noFlyw44lwIBZmb5HovdXzFHeNEM8eupizLwH4x1syeDKTpfDvBZUFKip4IolCuLjVY7h bB4qO16BHccfArxEg\_t9WL0JU2upr1-JTq4PEw1z70jXy3aLYurjY8XEvNTJ4kh9j3RUJ-GiSyVOERRWtPxIl-K7pIZyRzFbIEqv7c-Eftty P1skrKzO7XFw9bb0v9d5RZICNIOIFuiEkV d-jBA5rtVA"

## <span id="page-13-0"></span>POST/api/v3/request/getContactsList

Получение списка бизнес-контактов.

При выполнении запроса формируется нумерованный список контактов. Для получения результата по частям – например, при большом количестве контактов – в параметрах запроса укажите количество записей на странице (не более 10000) и порядковый номер страницы.

**Request URL** 

```
https://webapi.sunsim.ru:4432/api/v3/request/getcontactslist
```

```
Заголовок запроса
Authorization: "Bearer access token"
                                            // Bearer access token
Тело запроса
ſ
 "isNew": 0,
                                             // Признак не сохраненного контакта:
                                             // 0 -нет, 1 – да, null – любой вариант
 "personalManagerId": 0,
                                             // id персонального менеджера; null - любой
 "tagsList": [
                                             // Список интересующих тегов
                                             // номеров контактов (опционально)
  \{"id": 0// id \tauera
 \mathcal{E}\mathbf{I}.
 "pageNumber": 0,
                                             // Номер страницы (обязательный параметр)
 "pageSize": 0
                                             // Размер страницы (обязательный параметр)
\mathcal{E}Ответ от сервера
\{"error": {
  "errorMessage": "string",
                                             // Сообщение об ошибке
  "errorCode": 0
                                             // Код ошибки
},
 "result": {
                                             // Результат выполнения запроса
  "contactsList": {
                                             // Список контактов
   "contact": [
                                             // Информация о контакте
    \{"numsList": [
                                             // Список номеров контакта
```

```
\{"tagsList": [
                                            // Список тегов номера
      \left\{ \right."id": 0.11 id Tera"name": "string"
                                            // Название
      \mathcal{E}\mathbf{I}"id": 0,
                                            // id номера
     "num": "string",
                                            // Номер
     "isMain": 0
                                            // Признак основного номера контакта: 0 - нет, 1 - да
    \mathcal{E}\mathbf{I}"rowNumber": 0,
                                            // Порядковый номер строки в списке
   "id": 0,
                                            // id контакта
   "name": "string".
                                            // Имя контакта
   "isNew": 0.
                                            // Признак нового (не сохраненного) контакта:
                                            1/0 -нет, 1 - да
   "personalManagerId": 0,
                                            // id персонального менеджера
   "personalManagerName": "string",
                                            // Имя персонального менеджера
   "companyId": 0,
                                            // id компании (при наличии)
   "companyName": "string"
                                            // Название компании (при наличии)
 \}J,
"total": 0
                                            // Общее количество контактов в списке, найденных
                                            // по заданным параметрам запроса
"apiName": "string",
                                            // Название метода
"apiVersion": 0,
                                            // Версия АРІ
"callTime": "yyyy-mm-dd hh:mi:ss",
                                           // Время запроса
"responseDuration": "string",
                                            // Длительность ответа
"code": 0.
"requestHash": "string"
                                            // Хеш запроса
```
 $\}$ 

- $\mathcal{E}$
- $\mathcal{E}$

curl -L "https://webapi.sunsim.ru:4432/api/v3/request/getContactsList" -H "Content-Type: application/json" -H "Authorization: Bearer

eyJhbGciOiJSUzI1NiIsInR5cCI6IkpXVCJ9.eyJ0b2tlbl9pZCI6ImUwY2I1NjZlLWNmODMtNGZhOC1iMmQwLT dmZWVjN2I0ZTQzYSIsInBfdG9rZW5faWQiOiJlODc5YjhmZC1mMjdjLTRmNDgtOWQ0Yy1mMzNmYjczZjcw NDEiLCJyb2xlcyI6ImFwaTppbnRlZ3JhdGlvbmFwaTphY2Nlc3MiLCJzdWIiOiItMzkiLCJjb250cmFjdCl6Ijk1ND Y3NCIsImFwcCl6Ii0zOSIsImV4cCl6MTY5NjA4OTIxNX0.PkK3FZrOj-

w\_rEBMEMwtKyqWYxX9Qe9H6tmO2UzSxICtM2gKD6rEAdledgMJjRVFzknaQu9bwVL4ivSwBkWhudq6mb sW4Svntmf1vdQ-

3DGICW7HuXImd90noFlyw44lwIBZmb5HovdXzFHeNEM8eupizLwH4x1syeDKTpfDvBZUFKip4IolCuLjVY7h bB4qO16BHccfArxEg\_t9WL0JU2upr1-JTq4PEw1z70jXy3aLYurjY8XEvNTJ4kh9j3RUJ-GiSyVOERRWtPxIl-K7pIZyRzFbIEqv7c-Eftty P1skrKzO7XFw9bb0v9d5RZICNIOIFuiEkV d-jBA5rtVA"-d"{\"isNew\": null, \"personalManagerId\": null, \"tagsList\": null, \"pageNumber\": 1, \"pageSize\": 100}"

## <span id="page-15-0"></span>POST/api/v3/request/getCallsList

Получение списка вызовов с участием бизнес-контактов за период.

При выполнении запроса формируется нумерованный список звонков, начиная с более поздних. Для получения результата по частям - например, при большом количестве звонков - в параметрах запроса укажите количество записей на странице (не более 10000) и порядковый номер страницы. При выборе произвольного периода действует ограничение глубины поиска: 1 месяц.

Некоторые критерии поиска в запросе опциональны, но при включении какой-либо секции её параметры могут быть обязательными для заполнения. При поиске звонков по контактам возможен поиск по фрагменту телефонного номера, имени или названия компании, для этого в строке значения вместо произвольной последовательности символов указывается %. Пример:

"contacts": {

```
"contactName": "%Степанович%",
```
"companyName": "%Ромашка",

"phoneNumber": "8495%"

#### $\mathcal{E}$

**Reauest URL** https://webapi.sunsim.ru:4432/api/v3/request/getcallslist

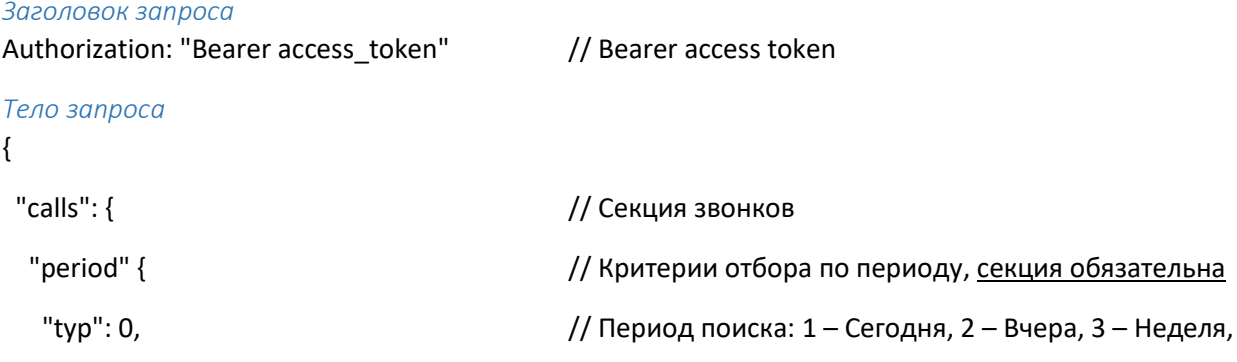

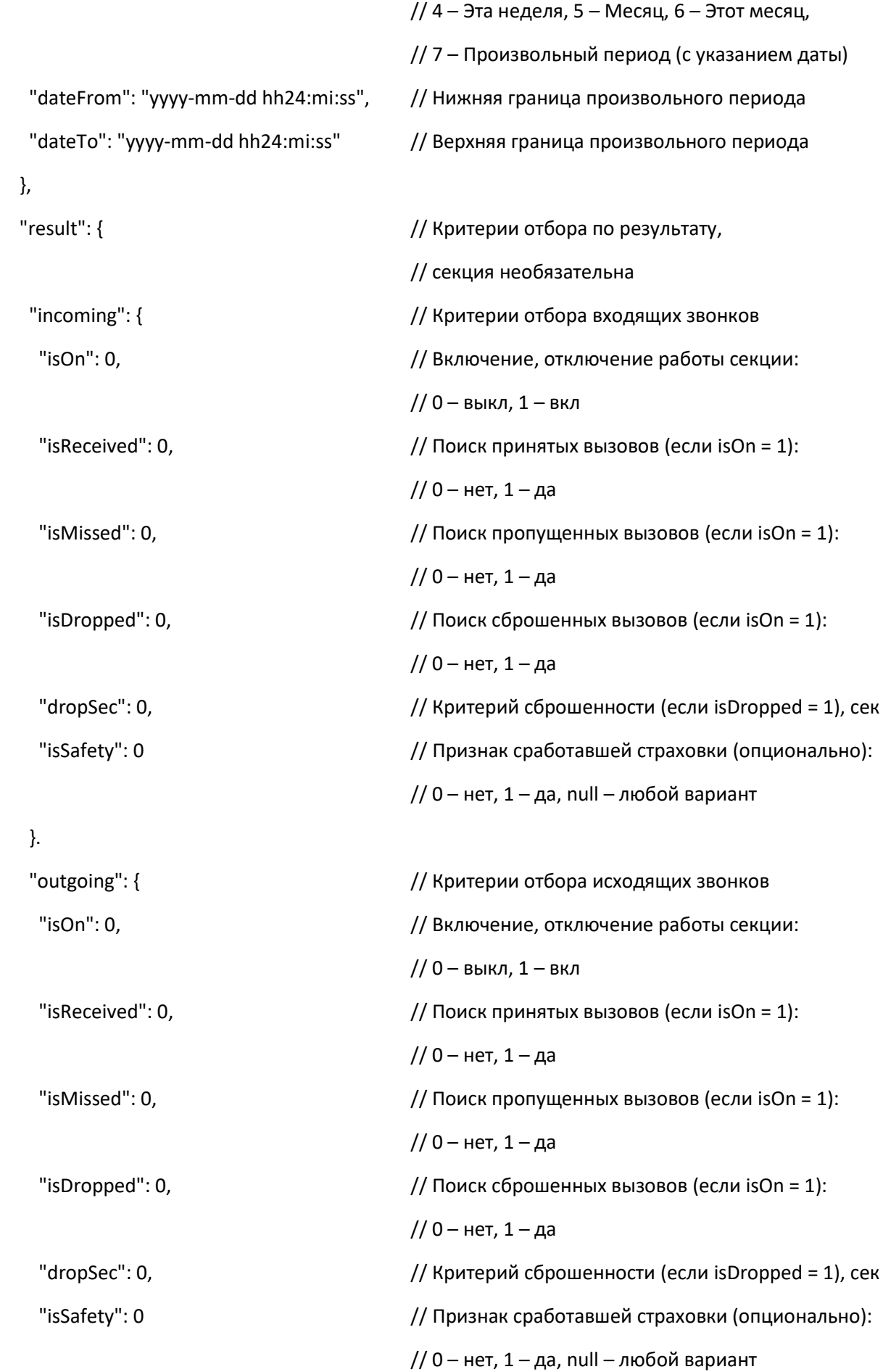

```
 }
 },
"timings": { \sqrt{ } // Тайминги, секция необязательна
 "waitFrom": 0, \frac{1}{10} время ожидания, с (сек); null = 0
 "waitTo": 0, \frac{1}{2} // Время ожидания, по (сек);
                                        // null - верхняя граница отсутствует
 "durationFrom": 0, \frac{1}{10} Время разговора, с (сек); null = 0
 "durationTo": 0 \frac{1}{2} // Время разговора, по (сек);
                                        // null - верхняя граница отсутствует
 },
 "importantsList": [ // Список установленных важностей звонков, 
                                        // секция необязательна
  {
  \frac{1}{1} Важность: 1 – Низкая, 2 – Средняя, 3 – Высокая
  }
 ],
"tasks": {<br>
// Связанные задачи, секция необязательна
 "statusesList": [ интересующие статусы задач,
                                        // секция необязательна
   {
  "id": 0 \frac{1}{1 - \text{HOBaA}}, 2 – В работе,
                                        // 3 – Выполнена, 4 – Отменена
  }
  ],
 \frac{1}{16} = \frac{1}{16} = \frac{1}{16} = \frac{1}{16} + \frac{1}{16} = \frac{1}{16} + \frac{1}{16} + \frac{1}{16} + \frac{1}{16} + \frac{1}{16} + \frac{1}{16} + \frac{1}{16} + \frac{1}{16} + \frac{1}{16} + \frac{1}{16} + \frac{1}{16} + \frac{1}{16} +
 "assigneeTyp": 0, \sqrt{U} ип исполнителя задачи: 1 – Группа,
                                        // 2 – Сотрудник, null – все варианты
 "assigneeId": 0 \frac{1}{2} // id выбранной группы или сотрудника;
                                        // Null – любой исполнитель заданного типа
 },
"tagsList": [ \sqrt{ // Отбор согласно установленным тегам звонков,
                                        // секция необязательна
```

```
 {
  \mathcal{U} id": 0 \mathcal{U} id term
  }
 ]
 },
"contacts": { \sqrt{2} // Секция поиска по контактам,
                                   // секция необязательна
 "tagsList": [ \sqrt{2} // Отбор согласно установленным тегам
                                   // номеров контактов, секция необязательна
  {
  \frac{1}{10}"id": 0 // id тега
  }
 ],
 "contactName": "string", \frac{1}{10} // Имя контакта без учета регистра; % – любая
                                   // последовательность символов в указанном месте
 "companyName": "string", \frac{1}{10} Название компании без учета регистра; % – любая
                                   // последовательность символов в указанном месте
 "phoneNumber": "string" \frac{1}{2} Homep телефона контакта; % – любая
                                   // последовательность символов в указанном месте
 },
 "vatsNums": { // Поиск по номерам Виртуальной АТС, 
                                   // секция необязательна
 "vatsNumsList": [ // Список номеров, секция необязательна
  {
  "num": "string" // Многоканальный номер
  }
 ],
  "tagsList": [ // Отбор согласно установленным тегам 
                                   // номеров ВАТС, секция необязательна
  {
  \mathcal{U} id": 0 \mathcal{U} id term
  }
```

```
 ],
 \frac{1}{2} // Отбор согласно принявшему вызов,
                                       // секция необязательна
  "receiverTyp": 0, \sqrt{ Tип принявшего вызов: 1 – Группа, 2 – Сотрудник
  "receiverId": "string", \frac{1}{2} and \frac{1}{2} id группы или сотрудника; null – любой
  \frac{1}{10} // Признак пропущенного вызова:
                                       // 0 – любые, 1 – пропущенные
  }
 },
"pageNumber": 0, \frac{1}{2} // Номер страницы (обязательный параметр)
 "pageSize": 0 // Размер страницы (обязательный параметр)
}
Ответ от сервера
{
 "error": {
 "errorMessage": "string", использование об ошибке
  "errorCode": 0 // Код ошибки
 },
 "result": {
  "callsList": { // Список звонков
   "call": [
    { // Информация о звонке
    "contact": { \sqrt{ } // Информация о контакте
     \frac{1}{10}"id": 0, \frac{1}{100} \frac{1}{100} \frac{1}{100} \frac{1}{100} \frac{1}{100} \frac{1}{100} \frac{1}{100} \frac{1}{100} \frac{1}{100} \frac{1}{100} \frac{1}{100} \frac{1}{100} \frac{1}{100} \frac{1}{100} \frac{1}{100} \frac{1}{100} \frac{1}{100 "name": "string", // Имя контакта
     \frac{1}{10} id номера контакта, участвующий в звонке
     "num": "string", \frac{1}{2} // Номер контакта, участвующий в звонке
     "personalManagerId": 0, \frac{1}{10} id персонального менеджера
      "personalManagerName": "string" // Имя персонального менеджера
     },
     "callTagsList": [ // Теги звонка
      {
```

```
\mathcal{V} id": 0, \mathcal{V} id \mathcal{V} id \mathcal{V} id \mathcal{V} id \mathcal{V} "name": "string" // Название тега
  }
 ],
 "contactNumTagsList": [ // Теги номера контакта
  {
  \mathcal{V} id": 0, \mathcal{V} id \mathcal{V} id \mathcal{V} id \mathcal{V} id \mathcal{V} "name": "string" // Название тега
  }
 ],
 "vatsNumTagsList": [ // Теги номера Виртуальной АТС
  {
  \mathcal{V} id": 0, \mathcal{V} id tera
   "name": "string" // Название тега
  }
 ],
\frac{1}{10} \frac{1}{100} \frac{1}{100} \frac{1}{100} \frac{1}{100} \frac{1}{100} \frac{1}{100} \frac{1}{100} \frac{1}{100} \frac{1}{100} \frac{1}{100} \frac{1}{100} \frac{1}{100} \frac{1}{100} \frac{1}{100} \frac{1}{100} \frac{1}{100} \frac{1}{100} \frac{1\mathcal{U} id": 0, \mathcal{U} id звонка
\frac{1}{1} directionId": 0, \frac{1}{1} // Код направления: 1 – Исходящий, 2 – Входящий
"directionTerm": "string", и и прасшифровка направления
"resultId": 0, \frac{1}{16} // Код результата звонка: 1 – Принят, 2 – Пропущен
"resultTerm": "string", и и притивали и достигата // Расшифровка результата
"dateTime": "уууу-mm-dd hh24:mi:ss", \frac{1}{2} Дата и время начала звонка
 "waitTime": "mi:ss", // Время ожидания на линии
"durationTime": "hh:mi:ss", историй // Длительность разговора
"vatsNum": "string", \frac{1}{2} // Номер ВАТС (куда поступил входящий вызов или
                                         // АОН сотрудника при исходящем вызове)
"receiverType": 0, и и и советатора, обработавшего вызов:
                                         // 1 – сотрудник, 4 – внешний номер 
"receiverTypeTerm": "string", ультай // Расшифровка типа оператора
\frac{1}{2} receiverId": 0, \frac{1}{2} // id оператора, обработавшего вызов:
                                         // id сотрудника или id внешнего номера
```

```
"receiverName": "string".
                                           // Название оператора: имя сотрудника или
                                           // внешний номер (в международном формате)
   "importantId": 0.
                                           // Код важности: 1 - Низкая, 2 - Средняя, 3 - Высокая
   "importantTerm": "string",
                                           // Расшифровка кода важности
   "callRecordId": "string",
                                           // id файла записи разговора (при наличии)
   "isCallRecordSeparate": 0
                                           // Признак раздельной записи каналов разговора:
                                           // 0 - нет, 1 - \muа
 \mathcal{E}\mathbf{I}"total": 0
                                           // Общее количество звонков в списке, найденных
                                           // по заданным параметрам запроса
\}"apiName": "string",
                                           // Название метода
"apiVersion": 0,
                                           // Версия АРІ
"callTime": "vvvv-mm-dd hh:mi:ss".
                                           // Время запроса
"responseDuration": "string".
                                           // Длительность ответа
"code": 0,
"requestHash": "string"
                                           // Хеш запроса
```

```
\mathcal{E}
```
 $\mathcal{E}$ 

# Пример запроса

curl -L "https://webapi.sunsim.ru:4432/api/v3/request/getcallslist" -H "Content-Type: application/json" -H "Authorization: Bearer

eyJhbGciOiJSUzI1NiIsInR5cCI6IkpXVCJ9.eyJ0b2tlbl9pZCI6ImUwY2I1NjZlLWNmODMtNGZhOC1iMmQwLT dmZWVjN2I0ZTQzYSIsInBfdG9rZW5faWQiOiJlODc5YjhmZC1mMjdjLTRmNDgtOWQ0Yy1mMzNmYjczZjcw NDEiLCJyb2xlcyI6ImFwaTppbnRlZ3JhdGlvbmFwaTphY2Nlc3MiLCJzdWIiOiItMzkiLCJjb250cmFjdCl6Ijk1ND Y3NCIsImFwcCl6li0zOSIsImV4cCl6MTY5NiA4OTIxNX0.PkK3FZrOi-

w rEBMEMwtKyqWYxX9Qe9H6tmO2UzSxlCtM2gKD6rEAdledgMJjRVFzknaQu9bwVL4ivSwBkWhudq6mb sW4Svntmf1ydQ-

3DGICW7HuXImd90noFlyw44lwIBZmb5HovdXzFHeNEM8eupizLwH4x1syeDKTpfDvBZUFKip4IolCuLjVY7h bB4qO16BHccfArxEg t9WL0JU2upr1-JTq4PEw1z70jXy3aLYurjY8XEvNTJ4kh9j3RUJ-GiSyVOERRWtPxIl-K7pIZyRzFbIEqv7c-Eftty P1skrKzO7XFw9bb0v9d5RZICNIOIFuiEkV d-jBA5rtVA"-d"{\"calls\": {

\"period\": { \"typ\": \"7\", \"dateFrom\": \"2023-10-01 00:00:00\", \"dateTo\":\"2023-10-31 23:59:59\" }, \"important\": [ { \"id\": 3 } ] }, \"pageNumber\": 1, \"pageSize\": 100}"

## <span id="page-22-0"></span>GET/api/v1/request/getCallRecordFile

Получение файла записи разговора.

Если значение параметра записи "isCallRecordSeparate" = 1, была выполнена раздельная запись каналов разговора, а загружаемый файл состоит из 2-х дорожек: в одной записан канал внешнего абонента, в другой - канал внутреннего абонента (т.е. сотрудника).

#### **Request URL**

https://webapi.sunsim.ru:4432/api/v1/request/getcallrecordfile?recordFileId=bec3e80f-2197-4f2e87d8-44ae05g60eb8

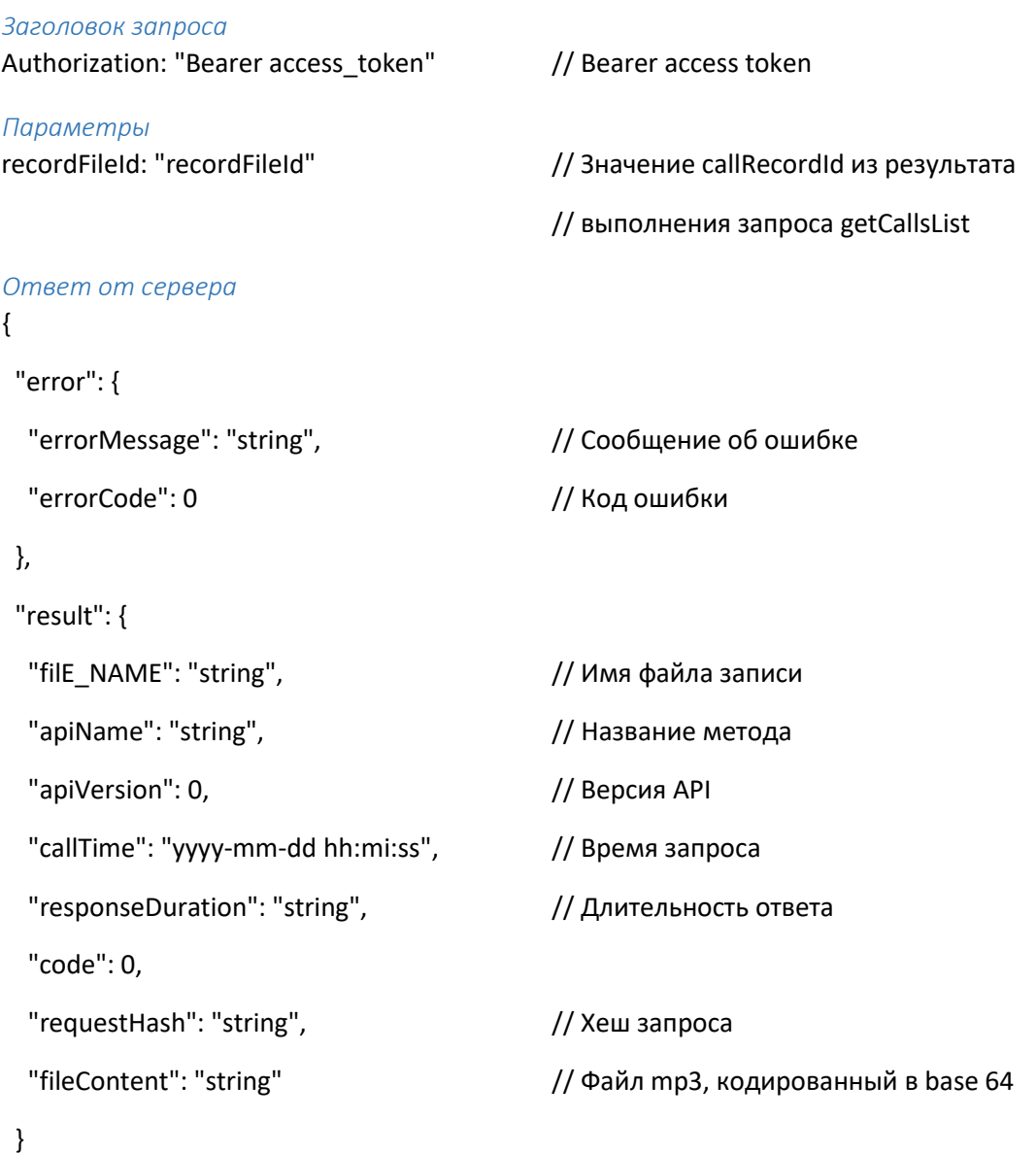

# $\mathcal{E}$

#### Пример запроса

curl -L "https://webapi.sunsim.ru:4432/api/v1/request/getcallrecordfile?recordFileId=bec3e80f-2197-4f2e-87d8-44ae05e60eb7" -H "Authorization: Bearer

eyJhbGciOiJSUzI1NiIsInR5cCI6IkpXVCJ9.eyJ0b2tlbl9pZCI6ImUwY2I1NjZlLWNmODMtNGZhOC1iMmQwLT dmZWVjN2I0ZTQzYSIsInBfdG9rZW5faWQiOiJlODc5YjhmZC1mMjdjLTRmNDgtOWQ0Yy1mMzNmYjczZjcw NDEiLCJyb2xlcyI6ImFwaTppbnRlZ3JhdGlvbmFwaTphY2Nlc3MiLCJzdWIiOiItMzkiLCJjb250cmFjdCl6Ijk1ND Y3NCIsImFwcCl6Ii0zOSIsImV4cCl6MTY5NjA4OTIxNX0.PkK3FZrOjw rEBMEMwtKyqWYxX9Qe9H6tmO2UzSxICtM2gKD6rEAdledgMJjRVFzknaQu9bwVL4ivSwBkWhudq6mb sW4Svntmf1ydQ-

3DGICW7HuXImd90noFlyw44lwIBZmb5HovdXzFHeNEM8eupizLwH4x1syeDKTpfDvBZUFKip4IolCuLjVY7h bB4qO16BHccfArxEg\_t9WL0JU2upr1-JTq4PEw1z70jXy3aLYurjY8XEvNTJ4kh9j3RUJ-GiSyVOERRWtPxIl-K7pIZyRzFbIEqv7c-Eftty P1skrKzO7XFw9bb0v9d5RZICNIOIFuiEkV d-jBA5rtVA"

### <span id="page-23-0"></span>GET/api/v3/request/getMediasList

Получение списка медиафайлов

**Request URL** 

https://webapi.sunsim.ru:4432/api/v3/request/getmediaslist

#### Заголовок запроса

```
Authorization: "Bearer access_token"
                                             // Bearer access token
Ответ от сервера
\{"error": {
                                             // Сообщение об ошибке
  "errorMessage": "string",
 "errorCode": 0
                                             // Код ошибки
\mathcal{L}"result": {
                                             // Результат выполнения запроса
  "mediasList": [
                                             // Список медиа
   \{"contentsList": [
                                             // Список файлов в цепочке медиа
     \{"Id": 0,// id содержимого
      "typ": 0,
                                             // Тип содержимого: 1 – медиафайл, 2 – пауза
      "typTerm": "string",
                                             // Расшифровка типа содержимого
      "fileName": "string",
                                             // Название файла (для типа "медиафайл")
      "pauseValue": 0,
                                             // Длительность паузы, сек (для типа "пауза")
      "ordNum": 0
                                             // Порядковый номер элемента содержимого
                                             // в цепочке воспроизведения
     \mathcal{E}\mathbf{I}"id": 0,
                                             // id медиа
    "name": "string",
                                              // Название
```
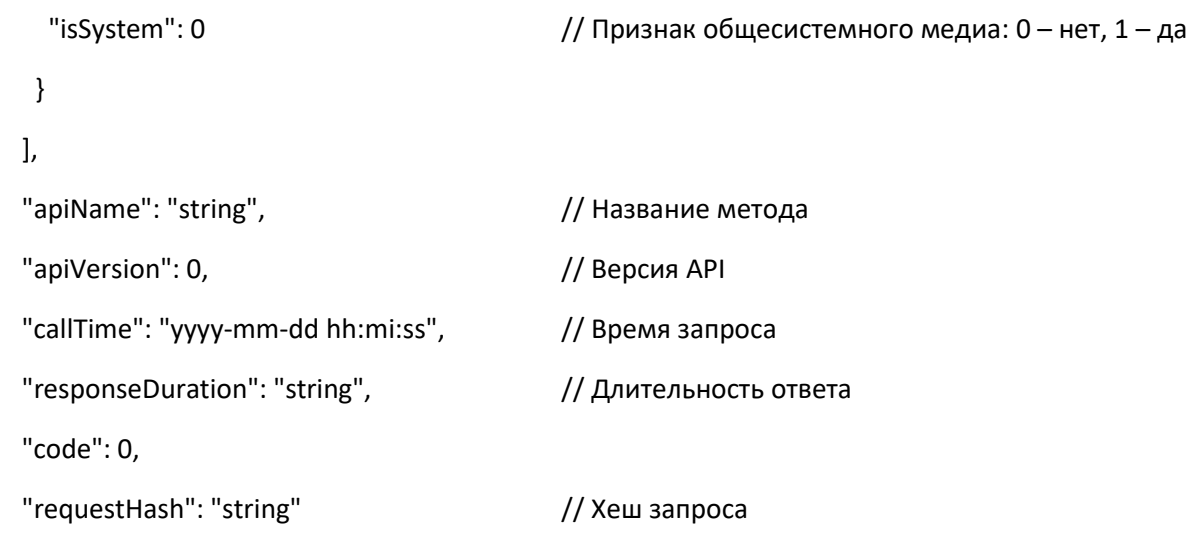

 $\mathcal{E}$ 

### $\mathcal{E}$

#### Пример запроса

curl -L "https://webapi.sunsim.ru:4432/api/v3/request/getmediaslist" -H "Authorization: Bearer eyJhbGciOiJSUzI1NiIsInR5cCI6IkpXVCJ9.eyJ0b2tlbl9pZCI6ImUwY2I1NjZlLWNmODMtNGZhOC1iMmQwLT dmZWVjN2I0ZTQzYSIsInBfdG9rZW5faWQiOiJlODc5YjhmZC1mMjdjLTRmNDgtOWQ0Yy1mMzNmYjczZjcw NDEiLCJyb2xlcyI6ImFwaTppbnRlZ3JhdGlvbmFwaTphY2Nlc3MiLCJzdWIiOiItMzkiLCJjb250cmFjdCl6Ijk1ND Y3NCIsImFwcCl6li0zOSIsImV4cCl6MTY5NjA4OTIxNX0.PkK3FZrOj-

w rEBMEMwtKyqWYxX9Qe9H6tmO2UzSxICtM2gKD6rEAdledgMJjRVFzknaQu9bwVL4ivSwBkWhudq6mb sW4Svntmf1ydQ-

3DGICW7HuXImd90noFlyw44lwIBZmb5HovdXzFHeNEM8eupizLwH4x1syeDKTpfDvBZUFKip4IolCuLjVY7h bB4qO16BHccfArxEg\_t9WL0JU2upr1-JTq4PEw1z70jXy3aLYurjY8XEvNTJ4kh9j3RUJ-GiSyVOERRWtPxIl-K7pIZyRzFbIEqv7c-Eftty P1skrKzO7XFw9bb0v9d5RZICNIOIFuiEkV d-jBA5rtVA"

## <span id="page-24-0"></span>GET/api/v3/request/getIvrList

Получение списка голосовых меню и их настроек.

Настройки голосового меню имеют вид многоуровневого дерева настроек ("SettingsTree") с наличием вложенных параметров. Для каждого уровня указывается системное название настройки и ее описание, возможные значения этой настройки с расшифровкой и текущее значение (также, с расшифровкой), которое может не совпадать с возможным значением конкретной строки.

Для просмотра полного списка параметров перейдите в Приложение.

# **Request URL** https://webapi.sunsim.ru:4432/api/v3/request/getivrlist

Заголовок запроса Authorization: "Bearer access token"

// Bearer access token

Ответ от сервера  $\left\{ \right.$ 

```
 "error": { 
 "errorMessage": "string", использование об ошибке
  "errorCode": 0 // Код ошибки
},
 "result": { // Результат выполнения запроса
  "ivrList": [ // Список голосовых меню
   {
   "settingsTree": [                                   // Дерево возможных настроек
                                      // и их значений с пометкой текущего значения
    "setting": { \sqrt{C} \sqrt{C} \sqrt{C}Список настроек голосового меню
     "name": "string", и простройки // Системное название настройки
     "dsc": "string", и и постройки // Описание настройки
     "availableValue": 0, \frac{1}{10} Возможное значение, перечисляются
                                      // все возможные значения
     "availableValueTerm": "string", истрасшифровка возможного значения
     "currentValue": 0, и проставление // Текущее значение
      "currentValueTerm": "string" // Расшифровка текущего значения
     }
    ],
   "pointsList": [ историтов // Список пунктов
     {
     "settingsTree": \left| \right| // Дерево настроек пункта меню,
                                      // индивидуально для каждого типа пункта
       {
       "setting": [ // // Cписок настроек пункта меню
\overline{\mathcal{L}}"name": "string", и простройки // Системное название настройки
        "dsc": "string", и простройки // Описание настройки
        "availableValue": 0, \frac{1}{10} Возможное значение, перечисляются
                                      // все возможные значения
        "availableValueTerm": "string", // Расшифровка возможного значения
        "currentValue": 0, исповедат и при // Текущее значение
```

```
 "currentValueTerm": "string" // Расшифровка текущего значения
 }
         ],
        "name": "string", и простройки // Системное название настройки
        "dsc": "string", и простройки // Описание настройки
        "availableValue": 0, // Возможное значение, перечисляются
                                             // все возможные значения
        "availableValueTerm": "string", и // Расшифровка возможного значения
        "currentValue": 0, использование // Текущее значение
         "currentValueTerm": "string" // Расшифровка текущего значения
        }
      ],
      "id": 0, // id пункта
      "num": "string", The Matter of I/ Homep (соответствует нажимаемой клавише dtmf)
      "tvp": 0. \sqrt{2} // Тип пункта: 1 – Проиграть медиа,
                                             // 2 – Повтор сообщения с инструкциями, 
                                             // 3 – Сотрудник, 4 – Группа, 5 – Внешний номер,
                                             // 6 – Добавочный, 7 – Оставить сообщение, 
                                             // 8 – Оставить просьбу перезвонить, 
                                             // 9 – Переход на меню второго уровня, 
                                             // 10 – Возврат на первый уровень, 
                                             // 11 – Ввод добавочного, 12 – Пропустить меню
      "typTerm": "string", и и поставка типа" // Расшифровка типа
      \frac{m}{2}"name": "string" \frac{m}{2} // Пользовательское название пункта
     }
    ],
    \mathcal{U}id": 0, \mathcal{U} \mathcal{U} \mathcal{U} \mathcal{U} \mathcal{U} \mathcal{U} \mathcal{U} \mathcal{U} \mathcal{U} \mathcal{U} \mathcal{U} \mathcal{U} \mathcal{U} \mathcal{U} \mathcal{U} \mathcal{U} \mathcal{U} \mathcal{U} \mathcal{U} \mathcal{U} \mathcal{U} \mathcal{U} \mathcal{U"name": "string", и и поставление // Название
     "level": 0, // Уровень меню: 1 – первый, 2 – второй
    "helloMediaId": 0, \frac{1}{10} and \frac{1}{10} id медиа с инструкциями
    "helloMediaName": "string", \frac{1}{10} Название медиа с инструкциями
    "isRepeatHello": 0, / / Флаг повтора медиа с инструкциями: 0 – нет, 1 – да
```

```
"helloRepeatInterval": 0.
                                             // Интервал повтора медиа с инструкциями
                                             // при бездействии, сек
   "errorMediald": 0.
                                             // id медиа при ошибочном вводе
   "errorMediaName": "string",
                                             // Название медиа при ошибочном вводе
   "isRepeatHelloAfterError": 0,
                                             // Флаг повтора инструкции при ошибочном вводе:
                                             // 0 - нет, 1 - \muа
   "note": "string",
                                             // Комментарий
   "isOn": 0// Флаг включенности меню: 0 - выкл, 1 - вкл
  \mathcal{E}\mathbf{I}"apiName": "string",
                                             // Название метода
 "apiVersion": 0,
                                             // Версия АРІ
 "callTime": "yyyy-mm-dd hh:mi:ss",
                                             // Время запроса
 "responseDuration": "string",
                                             // Длительность ответа
 "code": 0.
 "requestHash": "string"
                                             // Хеш запроса
\mathcal{E}
```
# $\mathcal{E}$

# Пример запроса

curl -L "https://webapi.sunsim.ru:4432/api/v3/request/getivrlist" -H "Authorization: Bearer eyJhbGciOiJSUzI1NiIsInR5cCI6IkpXVCJ9.eyJ0b2tlbl9pZCI6ImUwY2I1NjZlLWNmODMtNGZhOC1iMmQwLT dmZWVjN2I0ZTQzYSIsInBfdG9rZW5faWQiOiJlODc5YjhmZC1mMjdjLTRmNDgtOWQ0Yy1mMzNmYjczZjcw NDEiLCJyb2xlcyI6ImFwaTppbnRlZ3JhdGlvbmFwaTphY2Nlc3MiLCJzdWIiOiItMzkiLCJjb250cmFjdCl6Ijk1ND Y3NCIsImFwcCl6Ii0zOSIsImV4cCl6MTY5NjA4OTIxNX0.PkK3FZrOj-

w rEBMEMwtKyqWYxX9Qe9H6tmO2UzSxICtM2gKD6rEAdledgMJjRVFzknaQu9bwVL4ivSwBkWhudq6mb sW4Svntmf1ydQ-

3DGICW7HuXImd90noFlyw44lwIBZmb5HovdXzFHeNEM8eupizLwH4x1syeDKTpfDvBZUFKip4IolCuLjVY7h bB4qO16BHccfArxEg t9WL0JU2upr1-JTq4PEw1z70jXy3aLYurjY8XEvNTJ4kh9j3RUJ-GiSyVOERRWtPxIl-K7pIZyRzFbIEqv7c-Eftty P1skrKzO7XFw9bb0v9d5RZICNIOIFuiEkV d-jBA5rtVA"

# <span id="page-27-0"></span>GET/api/v3/request/getScenariosList

Получение списка сценариев

**Request URL** https://webapi.sunsim.ru:4432/api/v3/request/getscenarioslist

# Заголовок запроса

Authorization: "Bearer access\_token"

// Bearer access token

```
Ответ от сервера
\{"error": {
  "errorMessage": "string",
                                                // Сообщение об ошибке
  "errorCode": 0
                                                 // Код ошибки
 \}"result": {
                                                // Результат выполнения запроса
  "scenariosList": [
                                                 // Список сценариев
   \left\{ \right."vatsNumsList": [
                                                 // Список номеров, использующих этот сценарий
     \left\{ \right."num": "string"
                                                 // Многоканальный номер ВАТС (10 цифр)
     \mathcal{E}\mathbf{I}"id": 0,
                                                 // id сценария
    "name": "string",
                                                 // Название сценария
    "isDeafult": 0
                                                 // Используется как сценарий по умолчанию:
                                                 // 0 - нет, 1 - \muа
   \}\mathbf{I}"apiName": "string",
                                                // Название метода
  "apiVersion": 0,
                                                // Версия АРІ
  "callTime": "yyyy-mm-dd hh:mi:ss",
                                                // Время запроса
  "responseDuration": "string",
                                                // Длительность ответа
  "code": 0,
  "requestHash": "string"
                                                // Хеш запроса
 \mathcal{E}
```

```
\mathcal{E}
```
curl -L "https://webapi.sunsim.ru:4432/api/v3/request/getscenarioslist" -H "Authorization: Bearer eyJhbGciOiJSUzI1NiIsInR5cCI6IkpXVCJ9.eyJ0b2tlbl9pZCI6ImUwY2I1NjZlLWNmODMtNGZhOC1iMmQwLT dmZWVjN2I0ZTQzYSIsInBfdG9rZW5faWQiOiJlODc5YjhmZC1mMjdjLTRmNDgtOWQ0Yy1mMzNmYjczZjcw NDEiLCJyb2xlcyI6ImFwaTppbnRlZ3JhdGlvbmFwaTphY2Nlc3MiLCJzdWIiOiItMzkiLCJjb250cmFjdCl6Ijk1ND Y3NCIsImFwcCl6li0zOSIsImV4cCl6MTY5NjA4OTIxNX0.PkK3FZrOj-

w rEBMEMwtKyqWYxX9Qe9H6tmO2UzSxICtM2gKD6rEAdledgMJjRVFzknaQu9bwVL4ivSwBkWhudq6mb

sW4Svntmf1vdQ-

3DGICW7HuXImd90noFlyw44lwIBZmb5HovdXzFHeNEM8eupizLwH4x1syeDKTpfDvBZUFKip4IolCuLjVY7h bB4qO16BHccfArxEg\_t9WL0JU2upr1-JTq4PEw1z70jXy3aLYurjY8XEvNTJ4kh9j3RUJ-GiSyVOERRWtPxIl-K7pIZyRzFbIEqv7c-Eftty P1skrKzO7XFw9bb0v9d5RZICNIOIFuiEkV d-jBA5rtVA"

#### <span id="page-29-0"></span>POST/api/v3/request/getScenario

Получение настроек сценария.

Настройки сценария имеют вид многоуровневого дерева настроек ("SettingsTree") с наличием вложенных параметров. Для каждого уровня указывается системное название настройки и ее описание, возможные значения этой настройки с расшифровкой и текущее значение (также, с расшифровкой), которое может не совпадать с возможным значением конкретной строки.

Для просмотра полного списка параметров перейдите в Приложение.

**Reauest URL** https://webapi.sunsim.ru:4432/api/v3/request/getscenario

```
Заголовок запроса
Authorization: "Bearer access_token"
                                               // Bearer access token
Тело запроса
\{"scenariold": 0
                                               // id сценария, полученный в запросе getScenariosList
\mathcal{E}Ответ от сервера
\{"error": {
  "errorMessage": "string",
                                               // Сообщение об ошибке
  "errorCode": 0
                                               // Код ошибки
 \}"result": {
                                               // Результат выполнения запроса
  "profile": {
   "filtersList": [
                                               // Список фильтров
    \{"filterContentsList": [
                                               // Список содержимого фильтра
      \left\{ \right."id": 0.
                                               // id элемента
        "tagId": 0,
                                               // id тега (для фильтров по тегам)
        "regionId": 0,
                                               // id региона (для фильтров по регионам)
```

```
 "name": "string" // Расшифровка элемента
      }
     ],
    "settingsTree": [                                 // Дерево возможных настроек фильтра
                                       // и их значений с пометкой текущего значения
      "setting": { // Список настроек фильтра
      "name": "string", и простройки // Системное название настройки
      "dsc": "string", и и постройки // Описание настройки
      "availableValue": 0, \frac{1}{10} Возможное значение, перечисляются
                                       // все возможные значения
      "availableValueTerm": "string", и и // Расшифровка возможного значения
      "currentValue": 0, и против и при установление // Текущее значение
       "currentValueTerm": "string" // Расшифровка текущего значения
      }
     ],
     "sheduleBlocksList": [ // Список блоков расписания фильтра
      {
      "settingsTree": [ историть и мастронических // Дерево возможных настроек блока
                                       // и их значений с пометкой текущего значения
\{Список настроек блока расписания фильтра
\overline{\mathcal{L}}"name": "string", \frac{1}{2} // Системное название настройки
         "dsc": "string", и простройки // Описание настройки
          "availableValue": 0, \frac{1}{2} Возможное значение, перечисляются
                                       // все возможные значения
         "availableValueTerm": "string", \frac{1}{2} Расшифровка возможного значения
         "currentValue": 0, \frac{1}{2} Текущее значение
          "currentValueTerm": "string" // Расшифровка текущего значения
 }
         ],
        "name": "string", и простройки // Системное название настройки
```

```
"dsc": "string", и и постройки // Описание настройки
       "availableValue": 0, // Возможное значение, перечисляются
                                      // все возможные значения
       "availableValueTerm": "string", \frac{1}{2} Pacшифровка возможного значения
       "currentValue": 0, Ульф // Текущее значение
        "currentValueTerm": "string" // Расшифровка текущего значения
       }
       "callHandlersList": [ // Список обработчиков
\{ "settingsTree": [ // Дерево возможных настроек обработчика
                                      // и их значений с пометкой текущего значения
\overline{\mathcal{L}}Список настроек обработчика
\{ "name": "string", // Системное название настройки
           "dsc": "string", и так и дописание настройки
           "availableValue": 0, \frac{1}{10} Возможное значение, перечисляются
                                      // все возможные значения
            "availableValueTerm": "string", // Расшифровка возможного значения
           "currentValue": 0, Улимари // Текущее значение
            "currentValueTerm": "string" // Расшифровка текущего значения
 }
          ],
         "name": "string", \frac{1}{2} // Системное название настройки
         "dsc": "string", и и постройки // Описание настройки
         "availableValue": 0, \frac{1}{10} Возможное значение, перечисляются
                                      // все возможные значения
         "availableValueTerm": "string", // Расшифровка возможного значения
         "current Value": 0, \frac{1}{10} Текущее значение
          "currentValueTerm": "string" // Расшифровка текущего значения
```

```
 }
```
],

## $\mathbf{I}$ "adresseesList": [ // Список адресатов (только для обработчиков // с типом действия "Переадресация")  $\{$ "settingsTree": { // Дерево возможных настроек адресата // и их значений с пометкой текущего значения "setting": { // Список настроек адресата "name": "string", // Системное название настройки "dsc": "string", // Описание настройки "availableValue": 0, // Возможное значение, перечисляются // все возможные значения "availableValueTerm": "string", // Расшифровка возможного значения "currentValue": 0, // Текущее значение "currentValueTerm": "string" // Расшифровка текущего значения  $\mathcal{E}$  $\lambda$ . " $id$ ": 0, // id записи об адресате "typ": 0, // Тип адресата: 1 – Сотрудник, 2 – Группа, // 3 - Добавочный, 4 - Внешний номер "typTerm": "string", // Расшифровка типа адресата "adresseeld": 0. // id самого адресата: id сотрудника, id группы и т.д "adresseeName": "string", // Описание адресата: имя сотрудника, группы или // телефонный номер (добавочный или внешний) "isOn": 0 // Признак включенности адресата: 0 - выкл, 1 - вкл  $\}$  $\mathbf{I}$ " $id$ ": 0, // id обработчика "typ": 0, // Тип: 1 – Обработка, 2 – Страховка "typTerm": "string", // Расшифровка типа обработчика "action": 0, // Действие обработчика: 1 - Переадресация, // 3 - Голосовое сообщение, 4 - Завершить вызов,

// 6 - Не использовать

33

```
"actionTerm": "string",
                                            // Расшифровка действия
       "isActive": 0
                                            // Признак включенности: 0 - выкл., 1 - вкл.
                                            // (если typ = 1 "Обработка" - всегда вкл.)
      \mathcal{E}\mathbf{I}"id": 0.
                                            // id блока
     "typ": 0,
                                            // Тип блока: 0 - круглосуточно,
                                            // 1 - рабочее время, 2 - нерабочее время
     "typTerm": 0
                                            // Расшифровка типа блока
    \mathcal{E}\mathbf{I}"id": 0,
                                            // id фильтра
   "name": "string",
                                            // Название фильтра
   "typ": 0,
                                            // Тип фильтра: 1 – Номера, не вошедшие в фильтры,
                                            // 2 - Теги. 3 - Регионы
   "tvpTerm": "string".
                                            // Расшифровка типа
   "scheduleTyp": 0,
                                            // Тип расписания:
                                            // 0 - Круглосуточно, 1 - По расписанию
   "scheduleTvpTerm": "string".
                                            // Расшифровка типа расписания
   "ordNum": 0
                                            // Порядковый номер фильтра (кроме typ = 1)
  \mathcal{E}\mathbf{I}"Id": 0,// id сценария
 "name": "string",
                                            // Название
 "isDefault": 0
                                            // Признак сценария по умолчанию: 0 - нет, 1 - да
"apiName": "string",
                                            // Название метода
"apiVersion": 0,
                                            // Версия АРІ
"callTime": "yyyy-mm-dd hh:mi:ss",
                                            // Время запроса
"responseDuration": "string",
                                            // Длительность ответа
"code": 0.
"requestHash": "string"
                                            // Хеш запроса
```
},

 $\mathcal{E}$ 

 $\mathcal{E}$ 

### Пример запроса

curl -L "https://webapi.sunsim.ru:4432/api/v3/request/getscenario" -H "Content-Type: application/json" -H "Authorization: Bearer

eyJhbGciOiJSUzI1NiIsInR5cCI6IkpXVCJ9.eyJ0b2tlbl9pZCI6ImUwY2I1NjZlLWNmODMtNGZhOC1iMmQwLT dmZWVjN2I0ZTQzYSIsInBfdG9rZW5faWQiOiJlODc5YjhmZC1mMjdjLTRmNDgtOWQ0Yy1mMzNmYjczZjcw NDEiLCJyb2xlcyI6ImFwaTppbnRlZ3JhdGlvbmFwaTphY2Nlc3MiLCJzdWIiOiItMzkiLCJjb250cmFjdCl6Ijk1ND Y3NCIsImFwcCI6Ii0zOSIsImV4cCI6MTY5NjA4OTIxNX0.PkK3FZrOi-

w\_rEBMEMwtKyqWYxX9Qe9H6tmO2UzSxICtM2gKD6rEAdledgMJjRVFzknaQu9bwVL4ivSwBkWhudq6mb sW4Svntmf1vdQ-

3DGICW7HuXImd90noFlyw44lwIBZmb5HovdXzFHeNEM8eupizLwH4x1syeDKTpfDvBZUFKip4IolCuLjVY7h bB4qO16BHccfArxEg\_t9WL0JU2upr1-JTq4PEw1z70jXy3aLYurjY8XEvNTJ4kh9j3RUJ-GiSyVOERRWtPxIl-K7pIZyRzFbIEqv7c-Eftty P1skrKzO7XFw9bb0v9d5RZICNIOIFuiEkV d-jBA5rtVA"-d"{ \"scenarioId\": 12345}"

## <span id="page-34-0"></span>GET/api/v3/request/getRequestResultByHash

Получение результатов ранее выполненного запроса

#### **Reauest URL**

https://webapi.sunsim.ru:4432/api/v3/request/getrequestresultbyhash?requestHash=twbfdoEhUI6kPSg OpPXT7Q%3D%3DQUY5OUZCMDJGNDA4MDBEQ0UwNTBBOEMwQ0I1MDI4NTU%3D

#### Заголовок запроса

Authorization: "Bearer access token"

// Bearer access token

Параметры requestHash: "requestHash"

// Хеш запроса из тэга "requestHash" другого запроса

#### Ответ от сервера

Зависит от типа повторяемого запроса

#### Пример запроса

#### curl-L

"https://webapi.sunsim.ru:4432/api/v3/request/getrequestresultbyhash?requestHash=30392D4E4F562 D32332030342E34332E30322E30343537363730303020504D202B30333B303030392D4E4F562D323320 30342E34332E30322E30343630343630303020504D202A30333A3030"-H "Authorization: Bearer eyJhbGciOiJSUzI1NiIsInR5cCl6IkpXVCJ9.eyJ0b2tlbl9pZCl6ImUwY2I1NjZILWNmODMtNGZhOC1iMmQwLT dmZWVjN2I0ZTQzYSIsInBfdG9rZW5faWQiOiJlODc5YjhmZC1mMjdjLTRmNDgtOWQ0Yy1mMzNmYjczZjcw NDEiLCJyb2xlcyI6ImFwaTppbnRlZ3JhdGlvbmFwaTphY2Nlc3MiLCJzdWIiOiItMzkiLCJjb250cmFjdCl6Ijk1ND Y3NCIsImFwcCI6Ii0zOSIsImV4cCI6MTY5NjA4OTIxNX0.PkK3FZrOi-

w rEBMEMwtKyqWYxX9Qe9H6tmO2UzSxICtM2gKD6rEAdledgMJjRVFzknaQu9bwVL4ivSwBkWhudq6mb sW4Svntmf1ydQ-

3DGICW7HuXImd90noFlyw44lwIBZmb5HovdXzFHeNEM8eupizLwH4x1syeDKTpfDvBZUFKip4IolCuLjVY7h bB4qO16BHccfArxEg t9WL0JU2upr1-JTq4PEw1z70jXy3aLYurjY8XEvNTJ4kh9j3RUJ-GiSyVOERRWtPxIl-K7pIZyRzFbIEqv7c-Eftty P1skrKzO7XFw9bb0v9d5RZICNIOIFuiEkV d-jBA5rtVA"

## <span id="page-35-0"></span>Приложение

В таблице ниже перечислены все возможные настройки, отображаемые в дереве настроек "SettingsTree" для методов getIvrList и getScenario.

Визуально дерево настроек соответствует настройкам в Личном кабинете. Для каждого выбранного значения присутствует свое персональное дерево подчиненных настроек. Например, настройка "media.hello" может принимать два значения: "Выкл." и "Вкл.", при значении "Вкл." требуется указать id медиафайла приветствия "media.hello.mediaFile", а настройка "ivrOrShortNumsList" может принимать три значения: "Выкл.", "Голосовое меню" или "Список добавочных" и т.п.

При значении "availableValue" = "-1" ("Персонально") настройка не ограничивается списком фиксированных возможных значений: текущее значение "currentValue" содержит либо просто число – например, время дозвона, либо идентификатор объекта – например, id медиафайла или графика, либо может отсутствовать - если оно не было установлено.

<span id="page-35-3"></span><span id="page-35-2"></span><span id="page-35-1"></span>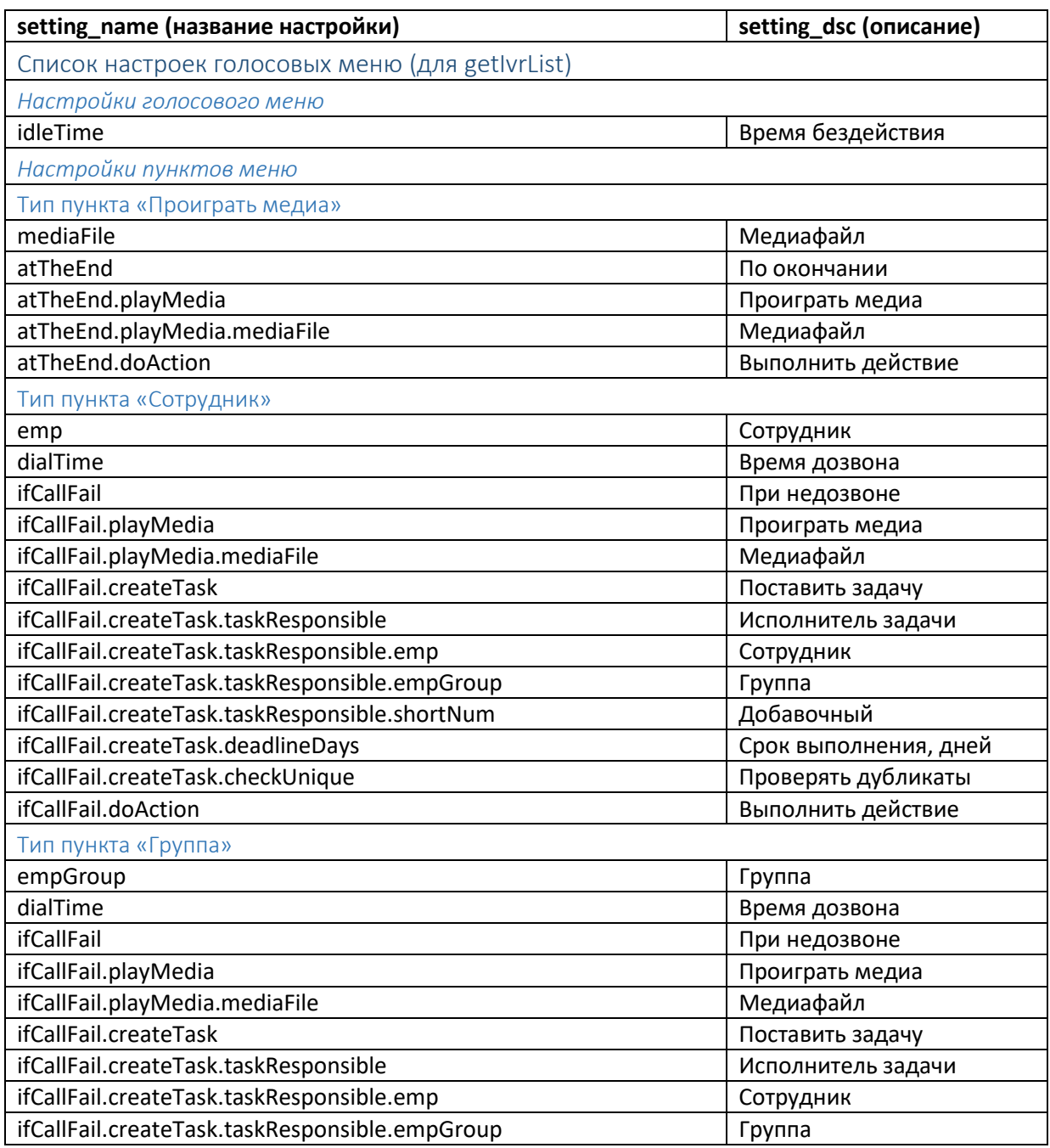

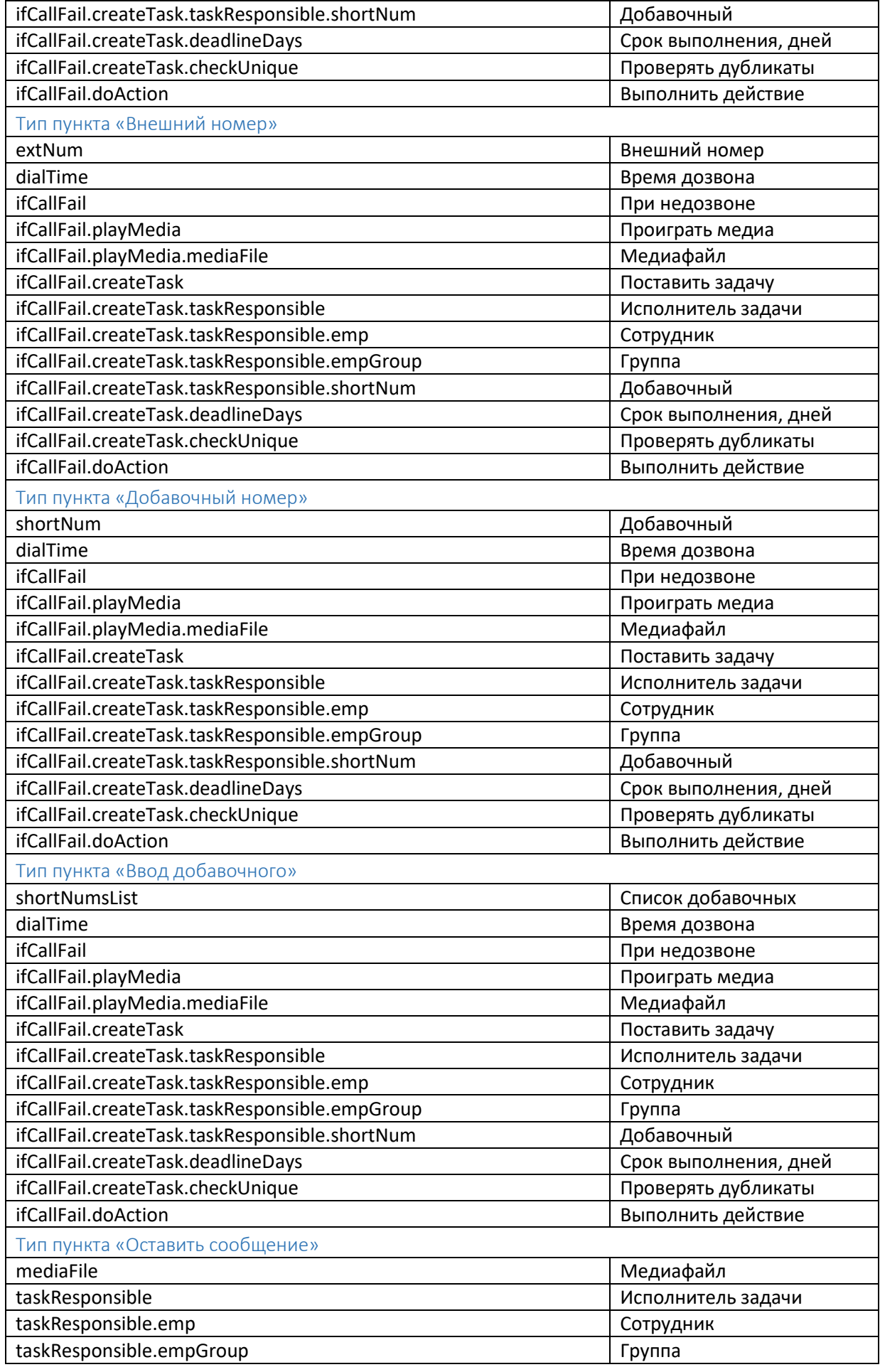

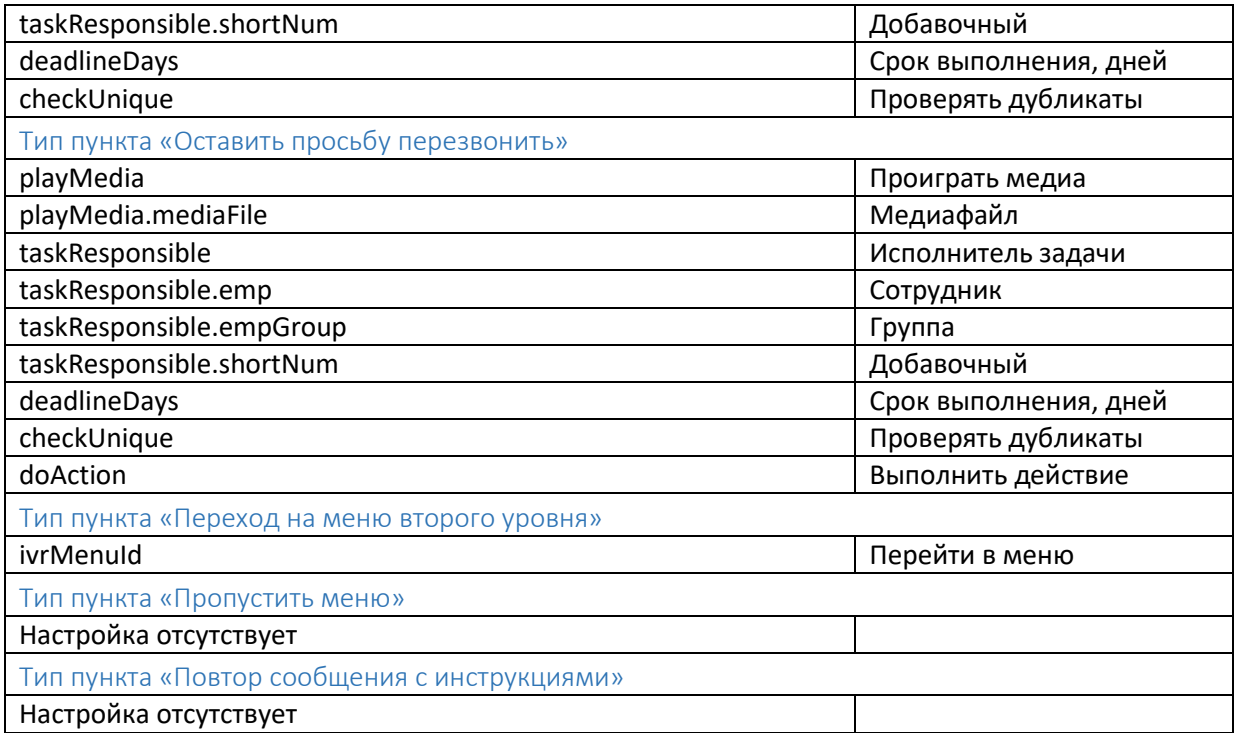

<span id="page-38-3"></span><span id="page-38-2"></span><span id="page-38-1"></span><span id="page-38-0"></span>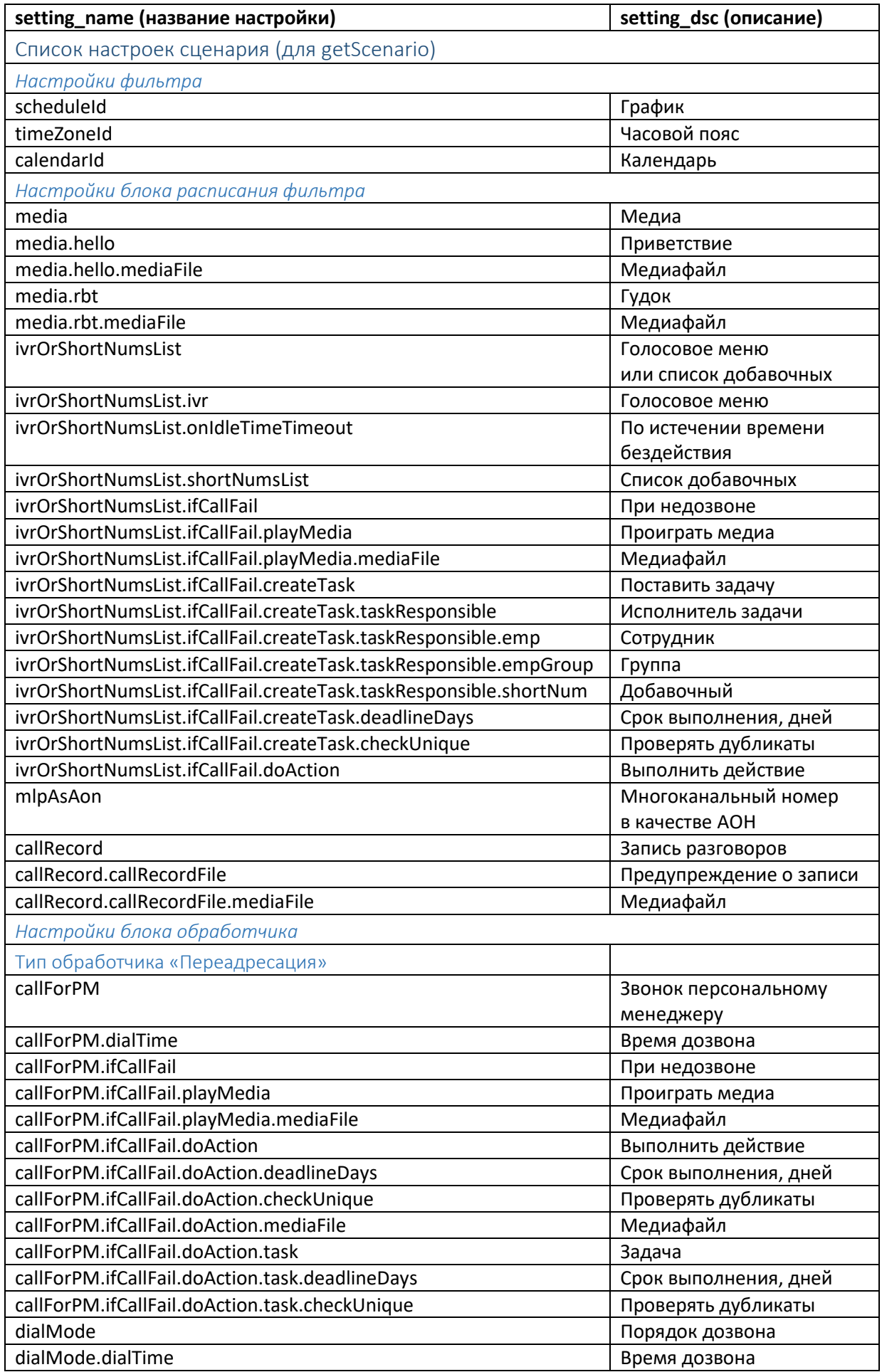

<span id="page-39-0"></span>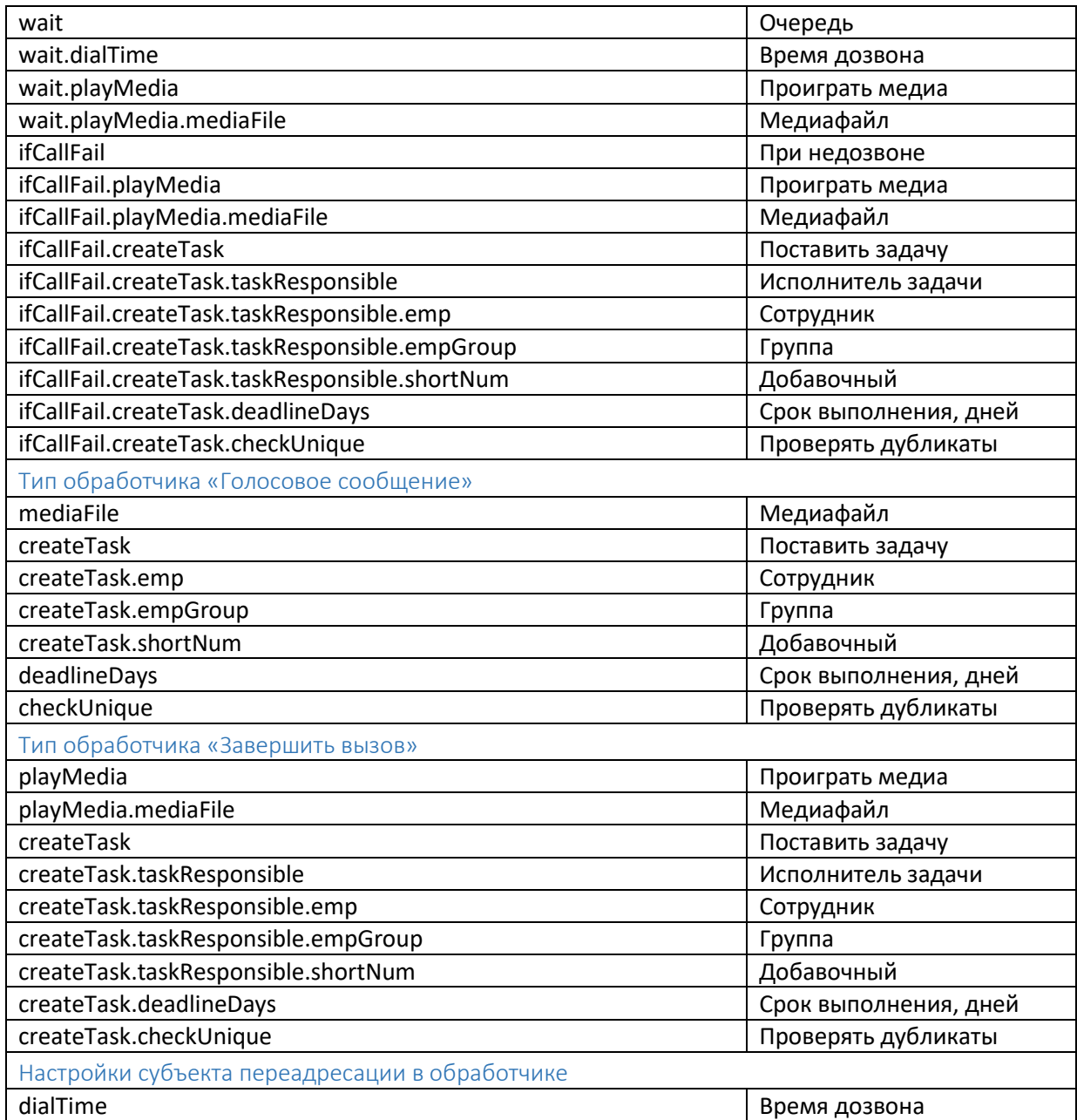